# **Pyrseas Documentation**

*Release 0.8.dev*

**Joe Abbate**

**Aug 18, 2017**

# **Contents**

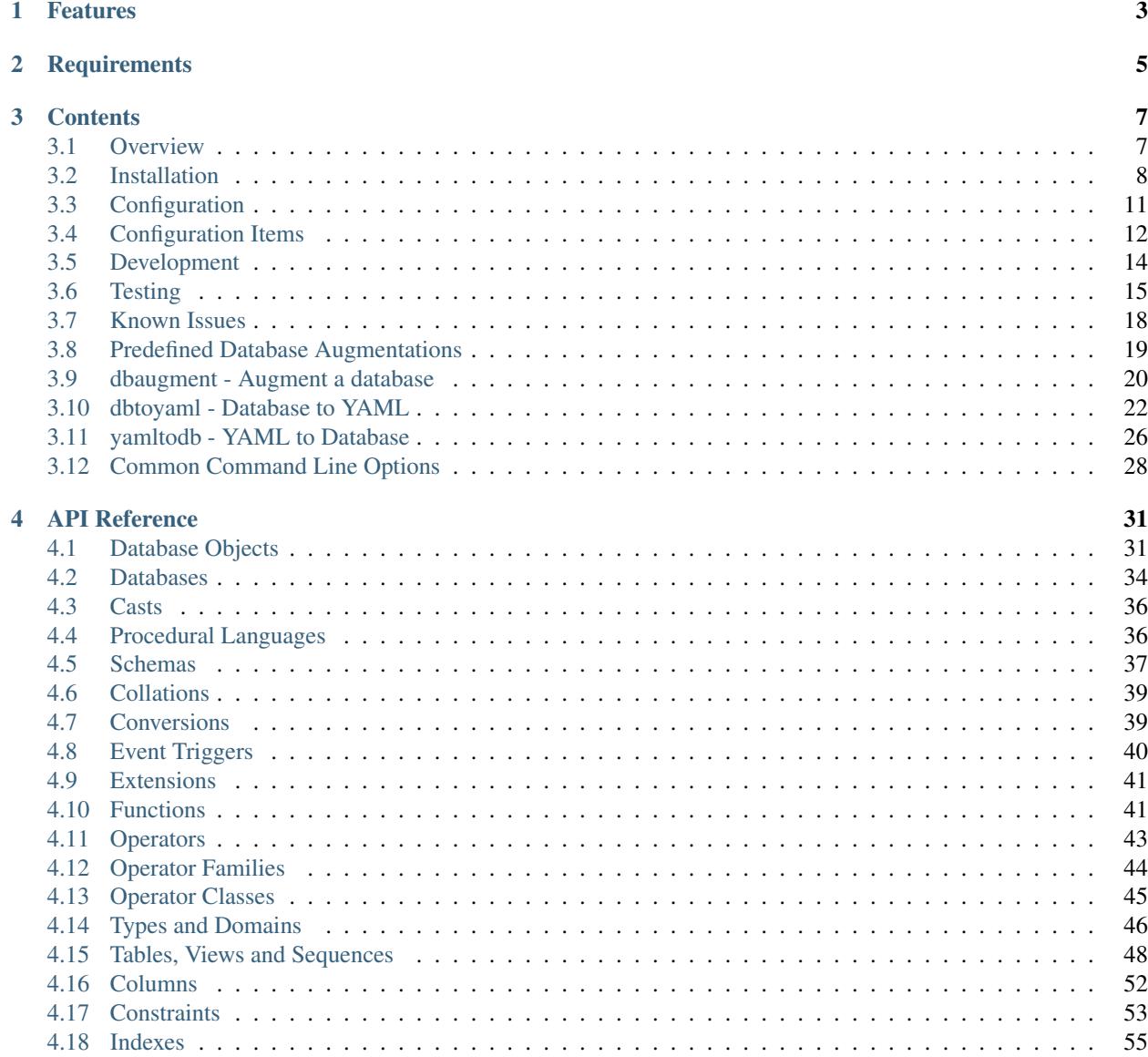

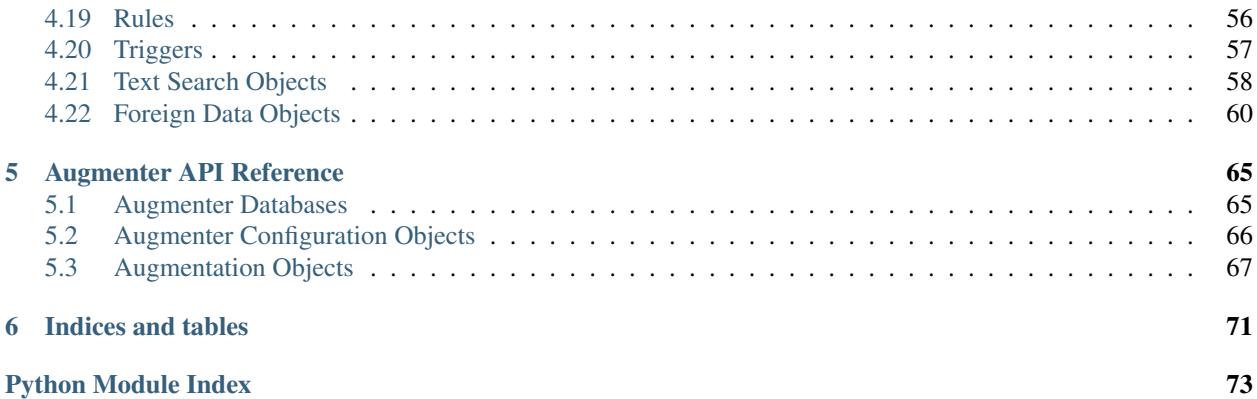

Pyrseas provides a framework and utilities to upgrade and maintain a PostgreSQL database.

# Features

- <span id="page-6-0"></span>• Outputs a YAML/JSON description of a PostgreSQL database's tables and other objects (metadata), suitable for storing in a version control repository
- Generates SQL statements to modify a database so that it willl match an input YAML/JSON specification
- Generates an augmented YAML description of a PostgreSQL database from its catalogs and an augmentation specification.
- (planned) Generates a flexible web application to update PostgreSQL tables

# **Requirements**

- <span id="page-8-0"></span>• [PostgreSQL](http://www.postgresql.org/) 9.2 or higher
- [Python](http://www.python.org/) 2.7 or higher
- [Psycopg2](http://initd.org/psycopg) 2.5 or higher
- [PyYAML](http://pyyaml.org/) 3.10 or higher
- [PgDbConn](https://github.com/perseas/pgdbconn) 0.8 or higher

# **Contents**

## <span id="page-10-1"></span><span id="page-10-0"></span>**Overview**

Pyrseas provides a framework and utilities to create, upgrade and maintain a [PostgreSQL](http://www.postgresql.org/) database. Its purpose is to enhance and follow through on the concepts of the [Andromeda Project.](http://www.andromeda-project.org/)

Whereas Andromeda expects the database designer or developer to provide a single [YAML](http://yaml.org/) specification file of the database to be created, Pyrseas allows the development database to be created using the familar SQL CREATE statements. The developer can then run the *dbtoyaml* utility to generate the YAML specification from the database. The spec can then be stored in any desired VCS repository. Similarly, she can add columns or modify tables or other objects using SQL ALTER statements and regenerate the YAML spec with dbtoyaml.

When ready to create or upgrade a test or production database, the *yamltodb* utility can be used with the YAML spec as input, to generate a script of SQL CREATE or ALTER statements to modify the database so that it matches the input spec.

Andromeda also uses the YAML specification to generate a PHP-based application to maintain the database tables. Pyrseas *dbappgen* utility will allow a secondary YAML spec to generate a Python-based administrative application for database maintenance, which can be activated using *dbapprun*.

### **Use Cases**

The following two sections discuss the main scenarios where Pyrseas tools may be helpful. The first deals with the problem of controlling database structural changes while the second examines the topic of repetitive database maintenance operations.

### **Version Control**

The case for implementing a tool to facilitate version control over SQL databases was made in a couple of blog posts: [Version Control, Part 1: Pre-SQL](http://pyrseas.wordpress.com/2011/02/01/version-control-part-i-pre-sql/) and [Version Control, Part 2: SQL Databases.](http://pyrseas.wordpress.com/2011/02/07/version-control-part-2-sql-databases/) In summary, SQL data definition commands are generally incompatible with traditional version control approaches which usually require comparisons (diffs) between revisions of source files.

The Pyrseas version control tools are not designed to be the ultimate SQL database version control solution. Instead, they are aimed at assisting two or more developers or DbAs in sharing changes to the underlying database as they implement a database application. The sharing can occur through a centralized or distributed VCS. The Pyrseas tools may even be used by a single DbA in conjunction with a distributed VCS to quickly explore alternative designs. The tools can also help to share changes with a conventional QA team, but may require additional controls for final releases and production installations.

### **Data Maintenance**

Pyrseas data administration tools (to be developed) aim to supplement the agile database development process mentioned above. While there are tools such as [pgAdmin III](http://www.pgadmin.org/) that can be used for routine data entry tasks, their scope of action is usually a single table. For example, if you're entering data for a customer invoice, you need to know (or find by querying) the customer ID. On the other hand, [Django's admin site application](http://docs.djangoproject.com/en/1.2/intro/tutorial02/) can present more than one table on a web page, but it requires defining the database "model" in Python and has limitations on how the database can be structured.

### **Naming**

The project name comes from [Python,](http://www.python.org/) the programming language, and [Perseas](http://en.wikipedia.org/wiki/Perseus)<sup>[1](#page-11-1)</sup>, the Greek mythological hero who rescued Andromeda from a sea monster<sup>[2](#page-11-2)</sup>. It is hoped that Pyrseas will rescue the Andromeda project <grin>. You can pronounce Pyrseas like the hero.

## <span id="page-11-0"></span>**Installation**

#### **Summary**

For the latest release, use:

```
pip install Pyrseas
```
#### For development:

```
git clone git://github.com/perseas/Pyrseas.git
cd Pyrseas
python setup.py install
```
## **Requirements**

Pyrseas provides tools for [PostgreSQL,](http://www.postgresql.org) so obviously you need PostgreSQL to start with. Pyrseas has been tested with PG 9.2, 9.3, 9.4 and 9.5, and we'll certainly keep up with future releases. Please refer to section III, [Server](http://www.postgresql.org/docs/current/interactive/admin.html) [Administration](http://www.postgresql.org/docs/current/interactive/admin.html) of the PostgreSQL documentation for details on installation, setup and the various Linux, Unix and Windows platforms supported.

You will also need **[Python](http://www.python.org)**. Pyrseas has been tested with Python 2.7, but should also work with 2.6. It has also been ported to Python 3 and tested against versions from 3.2 through 3.5. On Linux or \*BSD, Python may already be part of your distribution or may be available as a package. For Windows and Mac OS please refer to the [Python download](http://www.python.org/download/) [page](http://www.python.org/download/) for installers and instructions.

<span id="page-11-1"></span><sup>&</sup>lt;sup>1</sup> The common English name for Perseas is Perseus and the Ancient Greek name is Perseos. However, in modern Greek Π $\epsilon \rho \sigma \alpha$  is the more common spelling for the mythical hero.

<span id="page-11-2"></span><sup>2</sup> He is better known for having killed Medusa.

Pyrseas talks to the PostgreSOL DBMS via the Psycopg2 adapter. Pyrseas has been tested with [psycopg2](http://initd.org/psycopg/) 2.2 and 2.4. Psycopg2 is available as a package on most Linux or \*BSD distributions and can also be downloaded or installed from PyPI. Please refer to the [Psycopg download page](http://initd.org/psycopg/download/) for more details.

Note: If you install Pyrseas using pip (see below) and you have not already installed Psycopg2, e.g., when installing into a virtualenv environment created with --no-site-packages, you will need to have installed the PostgreSQL and Python development packages, and a C compiler, as pip will download and attempt to build and install psycopg2 before installing Pyrseas.

The Pyrseas utilities rely on Py[YAML](http://yaml.org), a YAML library. This may be available as a package for your operating system or it can be downloaded from the [Python Package Index.](http://pypi.python.org/pypi/PyYAML/)

## <span id="page-12-0"></span>**Downloading**

Pyrseas is available at the following locations:

- [Python Package Index \(PyPI\)](http://pypi.python.org/pypi/Pyrseas)
- [PostgreSQL Extension Network \(PGXN\)](http://pgxn.org/dist/pyrseas/)
- [PgFoundry](http://pgfoundry.org/projects/pyrseas/)
- [GitHub repository](https://github.com/perseas/Pyrseas)

You can download the distribution from PyPI in gzip-compressed tar or ZIP archive format, but you can download *and* install it using either Pip or Easy Install. See *[Python Installers](#page-13-0)* below for details.

PGXN provides a ZIP archive which you can download or you can download *and* install using the PGXN client (see *[PGXN Client](#page-14-1)* below).

PgFoundry offers the distribution in gzip-compressed tar or ZIP archive format, which can be downloaded and then installed as described *[below](#page-13-1)*.

The GitHub repository holds the Pyrseas source code, tagged according to the various releases, e.g., v0.2.0, and including unreleased modifications. To access it, you need [Git](http://git-scm.com/) which is available as a package in most OS distributions or can be downloaded from the [Git download page.](http://git-scm.com/download) You can fetch the Pyrseas sources by issuing one of the following commands:

```
git clone git://github.com/perseas/Pyrseas.git
```
or:

git clone https://github.com/perseas/Pyrseas.git

This will create a Pyrseas directory tree (you can use a different target name by adding it to the above commands). To list available releases, change to the subdirectory and invoke git tag. To switch to a particular release, use:

git checkout vn.n.n

where *vn.n.n* is the release identifier. Use git checkout master to revert to the main (master) branch. To fetch the latest updates, use:

git pull

## <span id="page-13-1"></span>**Installation**

#### **Extracting Sources**

Once you have downloaded an archive from PyPI, PGXN or PgFoundry, you need to extract the sources. For a gzip-compressed tar file, use:

tar xzf Pyrseas-n.n.n.tar.gz

where *n.n.n* is the release version. For a ZIP archive, use:

```
unzip Pyrseas-n.n.n.zip
```
Both commands above will create a directory Pyrseas-n.n.n and you will want to cd to it before proceeding with the installation.

#### **Installing**

If you have superuser or similar administrative privileges, you can install Pyrseas for access by multiple users on your system. On Linux and other Unix-flavored systems, you can install from the extracted Pyrseas-n.n.n source directory or from the root directory of the git clone, using the following command:

sudo python setup.py install

That will install the *[dbtoyaml](#page-25-0)* and *[yamltodb](#page-29-0)* utility scripts in a directory such as /usr/local/bin. The library sources and bytecode files will be placed in a pyrseas subdirectory under site-packages or dist-packages, e.g., /usr/local/lib/python2.7/dist-packages/pyrseas.

On Windows, from an account with Administrator privileges, you can use:

python setup.py install

That will install the Pyrseas utilities in the Scripts folder of your Python installation. The source and bytecode files will go in the site-packages folder, e.g., C:\Python27\Lib\site-packages\pyrseas.

#### <span id="page-13-0"></span>**Python Installers**

You can also download and install Pyrseas using [pip](http://www.pip-installer.org/en/latest/) or [easy\\_install.](http://packages.python.org/distribute/easy_install.html) For example, on Linux do:

```
sudo pip install Pyrseas
```
or:

sudo easy\_install Pyrseas

If this is the first time you are installing a Python package, please do yourself a favor and read and follow the instructions in the "Distribute & Pip" subsection of the "Installing Python on ..." section for your platform of the [The](http://docs.python-guide.org/en/latest/index.html) [Hitchhiker's Guide to Python!.](http://docs.python-guide.org/en/latest/index.html)

Note: On FreeBSD, it has been reported that it is necessary to install the Python distribute package, prior to installing Pyrseas with pip. This may also be necessary on other BSD variants. See the *Hitchhiker's Guide* above for further details.

Note: On Windows 64-bit, it has been reported that it is necessary to obtain unofficial versions of the distribute and PyYAML packages, available at [University of California, Irvine.](http://www.lfd.uci.edu/~gohlke/pythonlibs/) For a detailed tutorial, see [this post.](http://dbadailystuff.com/2012/07/04/install-pyrseas-in-windows/)

Pip and easy\_install can also be used in a Python [virtualenv](http://www.virtualenv.org/en/latest/) environment, in which case you *don't* need to prefix the commands with sudo.

Pip also provides the ability to uninstall Pyrseas.

#### <span id="page-14-1"></span>**PGXN Client**

The PGXN [client](http://pypi.python.org/pypi/pgxnclient) (available at PyPI) can be used to download and install Pyrseas from PGXN. Usage is:

pgxn install pyrseas

# <span id="page-14-0"></span>**Configuration**

The Pyrseas utilities allow you to configure various options through a number of YAML specification files.

## <span id="page-14-2"></span>**Configuration File Name**

The default configuration file name is  $\text{config.}\gamma$ aml. If desired, you can override this with the environment variable PYRSEAS\_CONFIG\_FILE, but be aware that this will affect all three levels below.

## **System Configuration**

The system configuration file is distributed with Pyrseas and is normally installed in the pyrseas library directory.

If desired, you can override this using the PYRSEAS\_SYS\_CONFIG environment variable. This can be defined as a full path, including a file name, or a directory location, in which case the default file name as mentioned above under *[Configuration File Name](#page-14-2)* will be appended to the path.

Currently, this file includes specifications for functions, triggers and other objects used by the **dbaugment** utility.

### **User Configuration**

Each user can have his or her own configuration file. The default location for this depends on the platform. Under Linux, BSD, OS/X and other Unix variants, place the file under your home directory, in the subdirectory .config/ pyrseas. Under Windows, put the file in %APPDATA%\pyrseas.

You can override the location of the user configuration file using the PYRSEAS\_USER\_CONFIG environment variable. This can be defined as a full path, including a file name, or a directory location, in which case the default file name as mentioned above under *[Configuration File Name](#page-14-2)* will be appended to the path.

If present, the user configuration file will be merged with the system configuration.

It is recommended that the user configuration file only be used for non-project-specific purposes. For example, if you frequently use Pyrseas against a remote database or on a non-standard port, you can specify the host or port in your personal configuration file.

## **Repository Configuration**

A configuration file can be placed in a version control repository or project directory, so that it can be under version control together with other Pyrseas files such as the output from dbtoyaml --multiple-files. The default location for this can be specified in the user configuration, using the keys repository and path, for example:

```
repository:
 path: /home/user/project/repo
```
You can also use the  $-\text{repository}$  command line option specify (or override) the directory path to the root of the repository and the utilities will look for a configuration file in that location.

If present, the repository configuration file will be merged with the system and user configuration information.

## **Command Line Configuration**

The utilities also allow you to specify a fourth configuration file on the command line, using the  $--config$  command line option. Again, if the file exists, its information will be merged with previously read files.

# <span id="page-15-0"></span>**Configuration Items**

The following lists the various sections allowed in a configuration file and the items that are recognized by the Pyrseas utilities.

### **Augmenter**

This section is used by the **dbaugment** utility (see *[dbaugment - Augment a database](#page-23-0)*). Most of these are specified in the system configuration file delivered with Pyrseas, but can also be included or overriden in user or repository configuration files.

- audit\_columns: This section defines combinations of columns and triggers to be added to tables. Both columns and triggers are specified as YAML lists (to be consistent with **dbtoyaml** YAML output), although normally a single trigger will be necessary for column combination. The columns and triggers should reference previously defined items in the columns and triggers sections (see below). See *[Predefined Database Augmentations](#page-22-0)* for audit columns defined in the system config.yaml.
- columns: This section defines prototype columns to be added to a table by Augmenter. For each column, a valid [Postgres data type](http://www.postgresql.org/docs/current/static/datatype.html) should be included.

You can also add a not\_null constraint and a default specification. See *[Predefined Database Aug](#page-22-0)[mentations](#page-22-0)* for columns defined in the system config.yaml. In a repository or user configuration file, you can also specify an alternate name for a previously defined column. For example, if you prefer that the modified\_timestamp columns be named last\_update, you can add the following to a configuration file:

```
augmenter:
 columns:
   modified_timestamp:
      name: last_update
```
• function\_templates: This section defines the source text for the trigger functions (see below) using a template language. Any text enclosed in double braces, e.g., {{modified\_by\_user}}, will be replaced, typically by a previously defined column or its alternate name (see above).

- functions: This section defines prototype trigger functions to be invoked by audit columns or other augmentations. The following items can be specified for each function:
	- description: Text for a [COMMENT](http://www.postgresql.org/docs/current/static/sql-comment.html) statement on the function.
	- language: Procedural language, e.g., plpgsql, in which the function is written.
	- returns: Value should be trigger.
	- security\_definer: Indicates whether the function is to be executed with the privileges of the user that created it. This is usually needed for audit column trigger functions.
	- source: This is usually a reference to a function template (see above) enclosed in double braces, e.g., {{functempl\_audit\_default}}. However, in user or repository configurations, this can also be the actual text of the function.

See *[Predefined Database Augmentations](#page-22-0)* for functions defined in the system configuration file.

- schema pyrseas: This section currently defines three functions that may be installed in the pyrseas schema if the full audit columns specifications is added for Augmenter processing.
- schemas and tables: Multiple schema schema-name sections can be present, typically in a repository configuration file. Each such section can include table table-name items, and under each the audit\_columns specifications to be added to the given table. For example:

```
augmenter:
 schema public:
   table t1:
      audit_columns: default
```
- triggers: This section defines the prototype triggers to be used with audit columns and other augmentations. The following items can be specified for each trigger:
	- events: This is a list that can include one or more of insert, update or delete (the latter is not used for audit columns but may be used in future augmentations).
	- level: This can take the values row or statement (usually the former).
	- name: This specifies the name to be given to a trigger. It can be a template using  $\{\{\text{table\_name}\}\}\$ which will then be replaced with the actual table name on which the trigger will act.
	- $-$  procedure: This is the invocation name, e.g., audit default () of the function to be called when the trigger fires.
	- timing: This can take the values before or after (usually the former).

### **Database**

This section is primarily for a user configuration file. If you frequently connect to a particular host, port or as a given user, that are *not* the Postgres defaults, adding corresponding entries to your user configuration file allows you to automatically override the defaults. If for a given invocation you need to connect to or as a different host, port or user, you can still override the configuration using the command line options (see *[Common Command Line Options](#page-31-0)*):

- host: Name of the host to connect. Please refer to the [Postgres connection host documentation](http://www.postgresql.org/docs/current/static/libpq-connect.html#LIBPQ-CONNECT-HOST) for details and defaults.
- port: Port number to connect to. See the [Postgres connection port documentation](http://www.postgresql.org/docs/current/static/libpq-connect.html#LIBPQ-CONNECT-PORT) for more.
- username: Name of the user to connect as. View the [Postgres connection user documentation](http://www.postgresql.org/docs/current/static/libpq-connect.html#LIBPQ-CONNECT-USER) for more.

## **Datacopy**

This section is normally in a user or repository configuration file. It is used by **dbtoyaml** and **yamltodb** to determine which tables should be exported from or imported to the database. It consists of schema names, using the format *schema schema\_name*, followed by lists of table names. For example:

```
datacopy:
 schema public:
  - t1- t2schema s1:
  - t.3
```
## **Repository**

This section is used by all utilities (but **dbaugment** does not fully support it). The "repository" is intended to be a version control, e.g., Git, Mercurial, or Subversion, repository.

- data: Path, relative to the root of the repository, where **dbtoyaml** and **yamltodb** place or expect the files containing data exported from or imported to the database. The tables to be exported or imported are specified in the Datacopy section. The default value (defined in the system config.yaml) is metadata.
- metadata: Path, relative to the root of the repository, where **dbtoyaml** and **yamltodb** place or expect the YAML specification files for the database objects when the *–multiple-files* option is used. The default value (defined in the system config.yaml) is metadata.
- path: Absolute path to the root of the repository. This should normally be specified in a user configuration file, or in a file given with the  $-$ config option. If not specified, this defaults to the current working directory from which the utility is run.

# <span id="page-17-0"></span>**Development**

The following details the tools needed to contribute to the development of Pyrseas. If you have any doubts or questions, please subscribe to the [Pyrseas-general mailing list](http://pgfoundry.org/mailman/listinfo/pyrseas-general) and post a message to the list. In addition, see *Version Control* below on how to set up a GitHub account to participate in development.

## **Requirements**

- Git
- Python
- PostgreSQL
- Psycopg2
- PyYAML
- Tox

## **Version Control**

Pyrseas uses [Git](http://git-scm.com/) to control changes to its source code. As mentioned under *[Downloading](#page-12-0)*, the master Git [repository](https://github.com/perseas/Pyrseas) is located at GitHub.

To install Git, either [download and install](http://git-scm.com/download) the latest stable release for your platform or follow the *Pro Git* [installation](http://git-scm.com/book/en/Getting-Started-Installing-Git) [instructions.](http://git-scm.com/book/en/Getting-Started-Installing-Git) For most Linux users, apt-get or yum (depending on Linux flavor) will be the simplest means to install the git-core package. For Windows, downloading the installer and selecting Git Bash gives you not only Git but a Bash shell, which is handy if you're coming from a Linux/Unix background.

Once Git is installed, change to a suitable directory and clone the master repository:

```
git clone git://github.com/perseas/Pyrseas.git
```
or:

git clone https://github.com/perseas/Pyrseas.git

To be able to create a fork on GitHub, open an issue or participate in Pyrseas development, you'll first have to [create](https://github.com/signup/free) [a GitHub account.](https://github.com/signup/free)

#### **Programming Language**

To contribute to Pyrseas, you need at least one version of [Python.](http://www.python.org) You can develop using Python 3, but since we want to continue supporting Python 2, you'll want to install Python 2.7 in addition to Python 3.4 or 3.5.

If Python is not already available on your machine, either [download and install one or both](http://www.python.org/download/) of the production releases for your platform, follow the applicable installation instructions given in [The Hitchhiker's Guide to Python!](http://docs.python-guide.org/en/latest/) or install it from your platform's package management system.

#### **Database Installation**

To participate in Pyrseas development, you'll also need one or more installations of [PostgreSQL,](http://www.postgresql.org) versions 9.5, 9.4, 9.3 or 9.2. If you only have limited space, it is preferable to install one of the latest two versions.

The versions can be obtained as binary packages or installers from the [PostgreSQL.org website.](http://www.postgresql.org/download/) The site also includes instructions for installing from package management systems or building it from source.

To access PostgreSQL from Python, you'll have to install the [Psycopg](http://initd.org/psycopg/) adapter. You can either follow the instructions in [Psycopg's site,](http://initd.org/psycopg/install/) or install it from your package management system. Note that if you install both Python 2 and 3, you will have to install two packages, e.g., python-psycopg2 and python3-psycopg2.

#### **Other Libraries and Tools**

The dbtoyaml and yamltodb utilities use the [PyYAML](http://pyyaml.org/wiki/PyYAML) library. You can install it from the PyYAML site, or possibly from your package management system. For Windows 64-bit, please read the note under *[Python Installers](#page-13-0)*.

To easily run the Pyrseas tests against various Python/PostgreSQL version combinations, install [Tox.](http://tox.testrun.org/latest/install.html) Please refer to *[Testing](#page-18-0)* for more information.

## <span id="page-18-0"></span>**Testing**

The majority of Pyrseas' capabilities are exercised and verified via unit tests written using [pytest.](http://pytest.org/latest/) The tests can be run from the command line by most users, e.g.,

```
py.test tests/dbobject/test_table.py
py.test tests/dbobject/test_trigger.py -k test_create_trigger
py.test tests/functional
```
The first python command above runs all tests related to tables, mapping, creating, dropping, etc. The second one executes a single test to generate SQL to create a trigger. The third runs all the functional tests. Please review the [pytest documentation](http://pytest.org/latest/usage.html) for further options.

## **Environment Variables**

By default, the tests use a PostgreSQL database named pyrseas testdb which is created if it doesn't already exist. The tests are run as the logged in user, using the USER Unix/Linux environment variable (or USERNAME under Windows). They access PostgreSQL on the local host using the default port number (5432).

The following four environment variables can be used to change the defaults described above:

- PYRSEAS\_TEST\_DB
- PYRSEAS\_TEST\_USER
- PYRSEAS\_TEST\_HOST
- PYRSEAS\_TEST\_USER

## **Restrictions**

Unless the test database exists and the user running the tests has access to it, the user role will need CREATEDB privilege.

Most tests do not require special privileges. However, tests that define dynamically loaded functions (e.g., test\_create\_c\_lang\_function() in test\_function.py) require SUPERUSER privilege. Such tests will be skipped if the user lacks the privilege.

Most tests do not require installation of supporting PostgreSQL packages. However, tests that define dynamically loaded functions (see above) require that the [contrib/spi module](http://www.postgresql.org/docs/current/static/contrib-spi.html) be installed.

On Windows, it is necessary to install Perl in order to run some of the tests. A suitable choice is Strawberry Perl which can be downloaded from [http://strawberryperl.com/releases.html.](http://strawberryperl.com/releases.html) However, the default installation is placed in C: \strawberry and can hold a single Perl version. Furthermore, some PostgreSQL versions may be linked with non-current Perl versions. It is recommended that the latest Perl version be installed as this will usually give the fewest test failures. See [this blog post](http://pyrseas.wordpress.com/2012/10/17/testing-python-and-postgresql-on-windows-part-5/) for more details.

The COLLATION tests, run under PostgreSQL 9.2 and later, require the fr\_FR.utf8 locale (or French. France.1252 language on Windows) to be installed.

## **Testing Checklist**

The following is a summary list of steps needed to test Pyrseas on a new machine. Refer to *[Development](#page-17-0)* for details on how to accomplish a given installation task. "Package manager" refers to the platform's package management system utility such as apt-get or yum. Installation from PyPI can be done with either pip or easy\_install. Some operations require administrative or superuser privileges, at either the operating system or PostgreSQL level.

- Install Git using package manager or from <http://git-scm.com/download> (on Windows, prefer Git Bash)
- git clone git://github.com/perseas/Pyrseas.git
- Install Python 2.7 and 3.4 or 3.5, using package manager or from installers at [http://www.python.](http://www.python.org/download/) [org/download/.](http://www.python.org/download/)

• Install PostgreSQL 9.5, 9.4, 9.3 and 9.2, using package manager or binary installers at [http://www.](http://www.postgresql.org/download/) [postgresql.org/download/](http://www.postgresql.org/download/)

Note: On Linux, make sure you install the contrib and plperl packages, e.g., on Debian, postgresqlcontrib-n.n and postgresql-plperl-n.n (where *n.n* is the PostgreSQL version number)

• Install Psycopg2, using package manager, or from PyPI [\(http://pypi.python.org/pypi/psycopg2\)](http://pypi.python.org/pypi/psycopg2) or [http://initd.org/psycopg/download/.](http://initd.org/psycopg/download/)

Note: On Windows, it is best to first install the 2008 Microsoft Visual Express Studio from [here.](https://www.microsoft.com/en-us/download/details.aspx?displaylang=en&id=14597) An alternative that may work is to use [MinGW.](http://mingw.org/) See [these blog](http://pyrseas.wordpress.com/2012/09/25/testing-python-and-postgresql-on-windows-part-2/) [posts](http://pyrseas.wordpress.com/2012/09/28/testing-python-and-postgresql-on-windows-part-3/) for more details.

- Install PyYAML, using package manager, or from PyPI [\(http://pypi.python.org/pypi/PyYAML/\)](http://pypi.python.org/pypi/PyYAML/) or [http://pyyaml.org/download/pyyaml/.](http://pyyaml.org/download/pyyaml/)
- Install Tox, from PyPI [\(http://pypi.python.org/pypi/tox\)](http://pypi.python.org/pypi/tox)

Note: Psycopg2, PyYAML and Tox all have to be installed twice, i.e., once under Python 2.7 and another under 3.4 or 3.5.

- On Windows, install Perl (see discussion above under "Restrictions"). On Linux, usually Perl is already available.
- As postgres user, using psql or pgAdmin, create a test user, e.g., your name. The user running tests must have at a minimum createdb privilege, in order to create the test database. To run *all* the tests, the user also needs superuser privilege.
- Create a PostgreSQL password file, e.g., on Linux: ~/.pgpass, on Windows: %APPDATA%\postgresql\pgpass.conf.
- Create directories to hold tablespaces, e.g., /extra/pg/9.5/ts1 on Linux, C:\\extra\\pg\\9.5\\ts1 on Windows. The directories need to be owned by the postgres user. This may be tricky on older Windows versions, but the command cacls <dir>  $/E$  /G postgres: F should suffice. Using psql or pgAdmin, create tablespaces ts1 and ts2, e.g., CREATE TABLESPACE ts1 LOCATION '<directory>' (on Windows, you'll have to use, e.g.,  $E'C:\\\dir\\ts1', to specify the directory).$ 
	- On Windows, for PostgreSQL 9.2, the default installation is owned by the Network Service account, so the cacls command should be cacls <dir> /E /G networkservices:F.

Note: The creation of users/roles and tablespaces has to be repeated for each PostgreSQL version.

- Install the locale fr\_FR.utf8 on Linux/Unix or the language French.France.1252 on Windows.
	- On Debian and derivatives, this can be done with the command:

sudo dpkg-reconfigure locales

– On Windows, open the Control Panel, select Date, Time, Language, and Regional Options, then Regional and Language Options (or Add other languages), click on the Advanced tab in the dialog and then choose "French (France)" from the dropdown. Finally, click OK and respond to any subsequent prompts to install the locale, including rebooting the machine.

- Change to the Pyrseas source directory (created by the second step above).
	- Define the PYTHONPATH environment variable to the Pyrseas source directory, e.g., on Linux, export PYTHONPATH=\$PWD, on Windows, set PYTHONPATH=%USERPROFILE%\somedir\Pyrseas.
	- Define the environment variables PG92\_PORT, PG93\_PORT, PG94\_PORT and PG95\_PORT to point to the corresponding PostgreSQL ports.
- Invoke tox. This will create two virtualenvs in a . tox subdirectory–one for Python 2.7 and another for 3.5 or 3.4, install Pyrseas and its prerequisites (Psycopg2 and PyYAML) into each virtualenv and run the unit tests for each combination of PostgreSQL and Python.

## <span id="page-21-0"></span>**Known Issues**

The following summarizes deficiencies in the current release of the Pyrseas utiltities. For further details please refer to the discussions in the pyrseas-general mailing list or the Pyrseas issue tracker. Suggestions or patches to deal with these issues are welcome.

## **Memory utilization**

The yamltodb utility compares the existing and input metadata by constructing parallel, in-memory representations of the database catalogs and the input YAML specification. If the database has a large number of objects, e.g., in the thousands of tables, the utility's memory usage may be noticeable.

## **Object renaming**

Pyrseas provides support for generating SQL statements to rename various database objects, e.g., ALTER TABLE t1 RENAME TO t2, using an 'oldname' tag which can be added to objects that support SQL RENAME. The tag has to be added manually to a YAML specification for yamltodb to act on it and cannot be kept in the YAML file for subsequent runs. This is not entirely satisfactory for storing the YAML file in a version control system.

## **Multiline Strings**

The text of function source code, view definitions or object COMMENTs present a problem when they span multiple lines. The default YAML output format is to enclose the entire string in double quotes, to show newlines that are part of the text as escaped characters (i.e.,  $\n\$  n) and to break the text into lines with a backslash-newline-indentation-backslash pattern. For example:

```
source: "\n SELECT inventory_id\n FROM inventory\n WHERE film_id =\
 \ $1\n AND store_id = $2\n AND inventory_in_stock(inventory_id);\n"
```
This is not very readable, but it does allow YAML to read it back and correctly reconstruct the original string. To improve readability, Pyrseas 0.7 introduced special processing for these strings. By using YAML notation, the same string is represented as follows:

```
source: 12
      SELECT inventory_id
      FROM inventory
      WHERE film_id = $1
```

```
AND store_id = $2
AND NOT inventory_in_stock(inventory_id);
```
However, due to Python 2.x issues with Unicode, the more readable format is *only* available if using Python 3.x.

Note also that if your function source code has trailing spaces at the end of lines, they would normally be represented in the original default format. However, in the interest of readability, **dbtoyaml** will remove the trailing spaces from the text.

#### **Views Dependent on Primary Key**

**yamltodb** may fail to recreate a view if it takes advantage of the Postgres enhancement, introduced in version 9.1, where a SELECT with GROUP BY includes columns which are functionally dependent on the grouped columns and the latter are the primary key of the table containing the additional columns. Please refer to the [GROUP BY](http://www.postgresql.org/docs/9.1/static/sql-select.html#SQL-GROUPBY) [dcoumentation](http://www.postgresql.org/docs/9.1/static/sql-select.html#SQL-GROUPBY) for further details.

A potential workaround, that may be used if such views are not referenced elsewhere, would be to edit the YAML specification to remove the views (either all or those affected by this) from a first pass through **yamltodb**. This should create the tables with their primary keys and then a second pass will create the views.

## <span id="page-22-0"></span>**Predefined Database Augmentations**

These augmentations are specified in the config.yaml configuration file distributed with Pyrseas' **dbaugment**.

## **Columns**

These are predefined column specifications that can be added to tables, e.g., in various audit column combinations (see *[Audit Columns](#page-23-1)* below).

- created\_by\_ip\_address: An INET column to record the IP address which originated the current row.
- created\_by\_user: A VARCHAR(63) column to record the user, e.g., CURRENT\_USER, who created the current row.
- created\_date: A DATE column that defaults to CURRENT\_DATE.
- created timestamp: A TIMESTAMP WITH TIME ZONE column to record the date and time when the current row was created.
- modified by ip address: An INET column to record the IP address which originated the last modification to the current row.
- modified\_by\_user: A VARCHAR(63) column to record the user, e.g., CURRENT\_USER, who last modified the current row.
- modified timestamp: A TIMESTAMP WITH TIME ZONE column to record the date and time when the current row was last modified.

## **Functions**

The following are predefined trigger functions which are used to implement various augmentations. The source for each function, written in PL/pgSQL, is specified in a function template, named with a functempl\_ prefixed to the function name.

- Audit when modified (audit modified): This function provides the CURRENT TIMESTAMP value for audit columns.
- Default audit (audit\_default): This function provides the CURRENT\_USER and CUR-RENT\_TIMESTAMP for audit columns.
- Full audit (audit full): For SQL INSERTs, this function provides values for the user who created the row, the CURRENT TIMESTAMP and the IP address for both the created and modified audit columns. For UPDATEs, it retains the existing values in the created\_ columns and supplies current values for the modified\_ columns.

In addition, the following helper functions are defined in schema pyrseas:

- get\_session\_variable
- set\_session\_variable

A variant of get\_session\_variable is invoked by the audit\_full function to retrieve the actual (loggedon) user and IP address. In web applications, the user that connects to the database is typically the system user running the web server, rather than the web application user. The application can invoke the pyrseas. set session variable function to supply the application user and IP address so that the audit trail will reflect the application context corrrectly.

### <span id="page-23-1"></span>**Audit Columns**

These are predefined combinations of columns to be added to tables to record audit trail information. They may also include triggers to be invoked to maintain the column values.

- created\_date\_only: This is the simplest audit trail that adds a created\_date column which defaults to the CURRENT\_DATE.
- modified\_only: This is another simple audit trail. It adds a modified\_timestamp column which is supplied by a trigger named *table\_name*\_20\_audit\_modified\_only.
- default: This is the default for audit columns. It adds the columns modified by user and modified timestamp and a trigger named *table name* 20 aud default to fill in the columns.
- full: This is the most extensive audit trail combination. It adds created\_ and modified\_ columns for user, IP address and timestamp. It also adds a trigger named *table\_name*\_20\_audit\_full.

## <span id="page-23-0"></span>**dbaugment - Augment a database**

#### **Name**

dbaugment – Augment a PostgreSQL database in predefined ways

## **Synopsys**

dbaugment [option...] dbname [spec]

## **Description**

**dbaugment** is a utility for augmenting a PostgreSQL database with various standard attributes and procedures, such as automatically maintained audit columns. The augmentations are defined in a YAML-formatted spec file.

The specification file format is as follows:

```
augmenter:
 columns:
   modified_date:
     not_null: true
     type: date
schema public:
 table t1:
   audit_columns: default
 table t3:
    audit_columns: modified_only
```
The specification file lists each schema, and within it, each table to be augmented. Under each table the following values are recognized:

• audit columns: This indicates that audit trail columns are to be added to the table, e.g., a timestamp column recording when a row was last modified.

The first section of the specification file, under the augmenter header, lists configuration information. This is in addition to the built-in configuration objects (see *[Predefined Database Augmentations](#page-22-0)*).

**dbaugment** first reads the database catalogs. It also initializes itself from predefined configuration information. **dbaugment** then reads the specification file, which may include additional configuration objects, and outputs a YAML file, including the existing catalog information together with the desired enhancements. The YAML file is suitable for input to **yamltodb** to generate the SQL statements to implement the changes.

## **Options**

**dbaugment** accepts the following command-line arguments (in addition to the *[Common Command Line Options](#page-31-0)*):

#### dbname

Specifies the name of the database whose schema is to augmented.

spec

Location of the file with the augmenter specifications. If this is omitted, the specification is read from the program's standard input.

#### **Examples**

To augment a database called moviesdb according to the specifications in the file moviesbl.yaml:

dbaugment moviesdb moviesbl.yaml

To add a column named updated to table public.film to hold the date and time each row was inserted or updated, create a YAML specification file, say film.yaml as follows:

```
augmenter:
 columns:
    modified_timestamp:
      name: updated
```

```
schema public:
 table film:
    audit_columns: modified_only
```
Then run the following command to generate the resulting database specification, alter the table and create the needed trigger and function.

dbaugment moviesdb film.yaml | yamltodb moviesdb -u

#### **See Also**

*[Predefined Database Augmentations](#page-22-0)*

# <span id="page-25-0"></span>**dbtoyaml - Database to YAML**

#### **Name**

dbtoyaml – extract the schema of a PostgreSQL database in YAML format

## **Synopsys**

dbtoyaml [option...] dbname

### **Description**

**dbtoyaml** is a utility for extracting the schema of a PostgreSQL database to a [YAML](http://yaml.org) formatted specification. By default, the specification is output as a single output stream, which can be redirected or explicitly sent to a file. As an alternative, the --multiple-files option allows you to break down the specification into multiple files, one for each object (see *[Multiple File Output](#page-27-0)*).

Note that [JSON](http://json.org/) is an official subset of YAML version 1.2, so the **dbtoyaml** output should also be compatible with JSON tools.

The output format is as follows:

```
schema public:
  owner: postgres
 privileges:
  - postgres:
    - all
  - PUBLIC:
    - all
  table t1:
   check_constraints:
      check_expr: (c2 > 123)
      columns:
      - c2columns:
    - c1:
        not_null: true
        type: integer
```

```
- c2:
        type: smallint
    - c3:
        default: 'false'
        type: boolean
    - c4:
       type: text
    foreign_keys:
      t1_c2_fkey:
        columns:
        - c2references:
         columns:
          - c21schema: s1
         table: t2
    owner: alice
    primary_key:
      t1_pkey:
        columns:
        - c1schema s1:
  owner: bob
  privileges:
  - bob:
    - all
  - alice:
    - all
  table t2:
   columns:
    - c21:
        not_null: true
        type: integer
    - c22:type: character varying(16)
   owner: bob
    primary_key:
     t2_pkey:
        columns:
        - c21privileges:
    - bob:
      - all
    - PUBLIC:
      - select
    - alice:
      - insert:
         grantable: true
      - delete:
          grantable: true
      - update:
         grantable: true
    - carol:
        grantor: alice
        privs:
        - insert
```
The above should be mostly self-explanatory. The example database has two tables, named  $\pm 1$  and  $\pm 2$ , the first –owned

by user 'alice'– in the public schema and the second –owned by user 'bob'– in a schema named s1 (also owned by 'bob'). The columns: specifications directly under each table list each column in that table, in the same order as shown by PostgreSQL. The specifications primary key:, foreign keys: and check constraints: define PRIMARY KEY, FOREIGN KEY and CHECK constraints for a given table. Additional specifications (not shown) define unique constraints and indexes.

User 'bob' has granted all privileges to 'alice' on the  $s1$  schema. On table  $t2$ , he also granted SELECT to PUBLIC; INSERT, UPDATE and DELETE to 'alice' with GRANT OPTION; and she has in turn granted INSERT to user 'carol'.

**dbtoyaml** currently supports extracting information about nearly all types of PostgreSQL database objects. See *[API](#page-34-0) [Reference](#page-34-0)* for a list of supported objects.

## <span id="page-27-0"></span>**Multiple File Output**

The  $--multiplied$   $-$ files option breaks down the output into multiple files under a given root directory. The root is created if it does not exist. The root directory name defaults to metadata in the system configuration file. The location of the root directory defaults to the configuration item repository.path or can be specified using the *–repository* option (see *[Configuration](#page-14-0)* and *[Common Command Line Options](#page-31-0)* for further details).

The first level contains schema.<name> subdirectories, schema.<name>.yaml files and <objtype>. <name>.yaml files, where <name> is the name of the corresponding objects and <objtype> is the type of top-level (non-schema) object. Note that non-schema refers to PostgreSQL extensions, casts, languages or foreign data wrappers.

The second level, i.e., the schema.<name> subdirectories contain <objtype>.<name>.yaml files for each object in the particular schema (but see below for caveats).

### **Object Name Conflicts**

The names of PostgreSQL objects can include characters that are not allowed in filesystem object names. The most common example is the division operator ('*'*), but even table names can include non-alphanumeric characters, if the identifiers are quoted.

In addition, one can define two or more objects with the same base name, e.g., function  $f \circ \circ (i \text{nteger})$  and function foo(text), or a table named "My Table" and another named "my table" or "MY TABLE". On certain operating systems, i.e., Windows, it is not possible to create two files in the same directory that differ only in the case of their characters.

In order to deal with the aforementioned issues, dbtoyaml places certain objects in common files and transforms object identifiers so that they are suitable for use in files and directories. For example, the information for all userdefined casts are written to the file cast.yaml in the root directory. Functions with the same name but different arguments are written to a single file, e.g., function.foo.yaml in the first example above. Identifiers are also converted to all lowercase, non-alphanumeric characters (excluding underscore) are converted to underscores and, by default, schema object names are truncated to 32 characters.

If two object names, thus transformed, map to the same string, then the objects' information is written to the same file, e.g., table.my\_table.yaml in the second example above. If you prefer to change the default truncation length, please define the environment variable PYRSEAS\_MAX\_IDENT\_LEN to some integer value (up to 63).

#### **Version Control and Dropped Objects**

It is expected that the output of dbtoyaml --multiple-files will be placed under version control. Further invocations should then update the files in the same directory tree. However, if an object is dropped from the database

dbtoyaml would normally only output files for new or changed objects–and thus keep the dropped object file under version control. To deal with dropped objects, dbtoyaml -d outputs a special YAML "index" file, named database.<dbname>.yaml in the root directory. When dbtoyaml -d is run a second time, it looks for this "index" file and if found, proceeds to delete the previous run's . yaml files before outputting new ones.

## **Options**

**dbtoyaml** accepts the following command-line arguments (in addition to the *[Common Command Line Options](#page-31-0)*):

dbname

Specifies the name of the database whose schema is to extracted.

#### <span id="page-28-0"></span>**-m**, **--multiple-files**

Extracts the schema to a two-level directory tree. See *[Multiple File Output](#page-27-0)* above.

```
-n <schema>
```

```
--schema <schema>
```
Extracts only a schema matching *schema*. By default, all schemas are extracted. Multiple schemas can be extracted by using multiple -n switches. Note that normally all objects that belong to the schema are extracted as well, unless excluded otherwise.

#### **-N** <schema>

```
--exclude-schema <schema>
```
Does not extract schema matching *schema*. This can be given more than once to exclude several schemas.

<span id="page-28-1"></span>**-O**, **--no-owner**

Do not output object ownership information. By default, as seen in the sample output above, database objects (schemas, tables, etc.) that can be owned by some user, are shown with an "owner: *username*" element. The [-O](#page-28-1) switch suppresses all those lines.

NOTE: If you specify *–no-owner*, you will most likely also want to specify  $\frac{-n_0 - p_1}{i_0}$  i leges. If the former is used without the latter the resulting YAML output will have privilege information without user data, which will cause errors if the YAML is then fed to *[yamltodb - YAML to Database](#page-29-0)*.

#### <span id="page-28-3"></span>**-t** <table>

**--table** <table>

Extract only tables matching *table*. Multiple tables can be extracted by using multiple [-t](#page-28-3) switches. Note that selecting a table may cause other objects, such as an owned sequence, to be extracted as well

<span id="page-28-4"></span>**-T** <table>

```
--exclude-table <table>
```
Do not extract tables matching *table*. Multiple tables can be excluded by using multiple [-T](#page-28-4) switches.

#### <span id="page-28-2"></span>**-x**, **--no-privileges**

Do not output access privilege information. By default, as seen in the sample output above, if specific GRANTs have been issued on various objects (schemas, tables, etc.), the privileges are shown under each object. The  $-x$ switch suppresses all those lines.

See also the NOTE under  $\neg$ -no-owner.

### **Examples**

To extract a database called moviesdb into a file:

dbtoyaml moviesdb > moviesdb.yaml

To extract only the schema named store:

dbtoyaml --schema=store moviesdb > moviesdb.yaml

To extract the tables named film and genre:

dbtoyaml -t film -t genre moviesdb -o moviesdb.yaml

To extract objects, to standard output, except those in schemas product and store:

dbtoyaml -N product -N store moviesdb

To extract objects to a directory under version control:

```
dbtoyaml moviesdb -d movies/dbspec
```
## <span id="page-29-0"></span>**yamltodb - YAML to Database**

#### **Name**

yamltodb – generate SQL statements to update a PostgreSQL database to match the schema specified in a YAML file

#### **Synopsys**

yamltodb [option...] dbname [spec]

#### **Description**

**yamltodb** is a utility for generating SQL statements to update a PostgreSQL database so that it will match the schema specified in an input [YAML](http://yaml.org) formatted specification file.

For example, given the input file shown under *[dbtoyaml - Database to YAML](#page-25-0)*, **yamltodb** outputs the following SQL statements:

```
CREATE SCHEMA s1;
CREATE TABLE t1 (
   c1 integer NOT NULL,
   c2 smallint,
   c3 boolean DEFAULT false,
   c4 text);
CREATE TABLE s1.t2 (
   c21 integer NOT NULL,
   c22 character varying(16));
ALTER TABLE s1.t2 ADD CONSTRAINT t2_pkey PRIMARY KEY (c21);
ALTER TABLE t1 ADD CONSTRAINT t1_pkey PRIMARY KEY (c1);
ALTER TABLE t1 ADD CONSTRAINT t1_c2_fkey FOREIGN KEY (c2) REFERENCES s1.t2 (c21);
```
#### **Options**

**yamltodb** accepts the following command-line arguments (in addition to the *[Common Command Line Options](#page-31-0)*):

dbname

Specifies the name of the database whose schema is to analyzed.

#### spec

Specifies the location of the YAML specification. If this is omitted or specified as a single or double dash, the specification is read from the program's standard input. However, if the  $--multiple-files$ option is used, that takes precedence.

#### <span id="page-30-0"></span>**-m**, **--multiple-files**

Specifies that input should be taken from YAML specification files present in a two-level (metadata) directory tree. See *Multiple File Output* under *[dbtoyaml - Database to YAML](#page-25-0)* for further details.

#### <span id="page-30-1"></span>**-n** <schema>

**--schema** <schema>

Compare only a schema matching *schema*. By default, all schemas are compared. Multiple schemas can be compared by using multiple  $-n$  switches.

#### <span id="page-30-2"></span>**-1**

#### **--single-transaction**

Wrap the generated statements in BEGIN/COMMIT. This ensures that either all the statements complete successfully, or no changes are applied.

#### **-u**, **--update**

Execute the generated statements against the database mentioned in dbname. This implies the [--single-transaction](#page-30-2) option.

#### **--quote-reserved**

When generating SQL, use delimited (quoted) identifiers around reserved words used as identifiers, e.g., a table named "order". Normally, only identifiers with embedded spaces or other disallowed characters are quoted.

#### <span id="page-30-3"></span>**--revert**

Generate SQL in reversion mode, that is, to undo the changes that would normally be generated. For example, if without this option, the SQL would be a DROP TABLE, the  $--revert$  option generates a CREATE TABLE with all the columns, constraints and other objects associated with the table being dropped.

#### **Examples**

Given a YAML file named moviesdb.yaml, to generate SQL statements to update a database called *mymovies*:

yamltodb mymovies moviesdb.yaml

To generate the statements as above and immediately update *mymovies*:

yamltodb mymovies moviesdb.yaml | psql mymovies

or:

yamltodb --update mymovies moviesdb.yaml

To generate the statements directly from the ouput of **dbtoyaml** (against a different database), with statements enclosed in a single transaction, and save the statements in a file named mymovies.sql:

dbtoyaml devmovies | yamltodb -1 mymovies -o mymovies.sql

# <span id="page-31-0"></span>**Common Command Line Options**

The Pyrseas utilities support the following command line options:

```
-c <config-file>
```

```
--config <config-file>
```
Specifies an additional *configuration file* to be read and merged with configuration information from other sources. See *[Configuration](#page-14-0)* for more details.

 $-H$  <host>

**--host** <host>

Specifies the *host name* of the machine on which the PostgreSQL server is running. The default host name is determined by PostgreSQL (normally, a Unix-domain socket or localhost).

**-h**, **--help**

Show help about the program's command line arguments, and exit.

```
-o <file>
```
**--output** <file>

Send output to the specified *file*. If this is omitted, the standard output is used.

```
-p <port>
```
--port <port>

Specifies the *port* on which the PostgreSQL server is listening for connections. The default port number is determined by PostgreSQL (normally, 5432).

<span id="page-31-1"></span>**-r** <path>

--repository <path>

Specifies the *path* to a directory where metadata and static data files will be written to or read from, or where an additional configuration file can be found. Normally, this will be the root of a version control repository. If this is not specified on the command line or in a configuration file, it defaults to the current working directory.

#### **-U** <username>

**--user** <username>

*User name* to connect as. The default user name is determined by PostgreSQL (normally, the name of the user running the program).

**--version**

Print the program version and exit.

#### **-W**, **--password**

Force the program to prompt for a password before connecting to a database. If this option is not specified and password authentication is required, the program will resort to libpq defaults, i.e., [password file](http://www.postgresql.org/docs/current/static/libpq-pgpass.html) or [PGPASS-](http://www.postgresql.org/docs/current/static/libpq-envars.html)[WORD environment variable.](http://www.postgresql.org/docs/current/static/libpq-envars.html)

Short options (those only one character long) can be concatenated with their value arguments, e.g.:

dbtoyaml -p5433 dbname

Several short options can be joined together, using only a single - prefix, as long as only the last option (or none of them) requires a value.

Long options (those with names longer than a single-character) can be separated from their arguments by a '=' or passed as two separate arguments. For example:

dbtoyaml --port=5433 dbname

or:

dbtoyaml --port 5433 dbname

Long options can be abbreviated as long as the abbreviation is unambiguous:

dbtoyaml --**pass** dbname

# API Reference

<span id="page-34-0"></span>Currently, the only external APIs are the class  $Database$  and the methods  $to_{map}($  and  $diff_{map}()$  of the latter. Other classes and methods are documented mainly for developer use.

# <span id="page-34-1"></span>**Database Objects**

The dbobject module defines two low-level classes and an intermediate class. Most Pyrseas classes are derived from either [DbObject](#page-34-2) or [DbObjectDict](#page-36-0).

#### **Database Object**

A [DbObject](#page-34-2) represents a database object such as a schema, table, or column, defined in a PostgreSQL [system](http://www.postgresql.org/docs/current/static/catalogs.html) [catalog.](http://www.postgresql.org/docs/current/static/catalogs.html) It is initialized from a dictionary of attributes. Derived classes should define a keylist that is a list of attribute names that uniquely identify each object instance within the database.

```
class pyrseas.dbobject.DbObject(name, description=None, **attrs)
     A single object in a database catalog, e.g., a schema, a table, a column
```

```
DbObject.objtype
```
Type of object as an uppercase string, for SQL syntax generation

This is used in most CREATE, ALTER and DROP statements. It is also used by  $ext{error\_key}($  in lowercase form.

#### <span id="page-34-4"></span>DbObject.**keylist** = ['name']

List of attributes that uniquely identify the object in the catalogs

See description of  $key()$  for further details.

```
DbObject.key()
```
Return a tuple that identifies the database object

Returns a single string or a tuple of strings

This is used as key for all internal maps. The first-level objects (schemas, languages and casts) use the object name as the key. Second-level (schema-owned) objects usually use the schema name and the object name as the key. Some object types need longer keys, e.g., operators need schema name, operator symbols, left argument and right argument.

Each class implementing an object type specifies a  $keylist$  attribute, i.e., a list giving the names of attributes making up the key.

The following methods are generally used to map objects for external output:

<span id="page-35-0"></span>DbObject.**extern\_key**()

Return the key to be used in external maps for this object

#### Returns string

This is used for the first two levels of external maps. The first level is the one that includes schemas, as well as extensions, languages, casts and FDWs. The second level includes all schema-owned objects, i.e., tables, functions, operators, etc. All subsequent levels, e.g., primary keys, indexes, etc., currently use the object name as the external identifier, appearing in the map after an object grouping header, such as primary\_key.

The common format for an external key is *object-type non-schema-qualified-name*, where *object-type* is the lowercase version of  $objtype$ , e.g., table tablename. Some object types require more, e.g., functions need the signature, so they override this implementation.

DbObject.**extern\_filename**(*ext='yaml'*, *truncate=False*)

Return a filename to be used to output external files

#### **Parameters**

- **ext** file extension
- **truncate** truncate filename to MAX\_IDENT\_LEN

Returns filename string

This is used for the first two levels of external maps. The first level is the one that includes schemas, as well as extensions, languages, casts and FDWs. The second level includes all schema-owned objects, i.e., tables, functions, operators, etc.

The common format for the filename is *objtype.objname.yaml*, e.g., for a table *t1* the filename is "table.t1.yaml". For an object name that has characters not allowed in filesystems, the characters are replaced by underscores.

#### DbObject.**identifier**()

Returns a full identifier for the database object

#### Returns string

This is used by comment (), [alter\\_owner\(\)](#page-36-2) and [drop\(\)](#page-36-3) to generate SQL syntax referring to the object. It does not include the object type, but it may include (in overriden methods) other elements, e.g., the arguments to a function.

DbObject.**to\_map**(*db*, *no\_owner=False*, *no\_privs=False*)

Convert an object to a YAML-suitable format

#### Parameters

- **db** db used to tie the objects together
- **no\_owner** exclude object owner information
- **no\_privs** exclude privilege information

Returns dictionary
This base implementation simply copies the internal Python dictionary, removes the  $keylist$  attributes, and returns a new dictionary using the  $ext{extern}$  key() result as the key.

```
DbObject.map_privs()
```
Return a list of access privileges on the current object

Returns list

The following methods generate SQL statements from the object properties and sometimes from a second object:

```
DbObject.comment()
     Return SQL statement to create a COMMENT on the object
```
Returns SQL statement

DbObject.**alter\_owner**(*owner=None*) Return ALTER statement to set the OWNER of an object

Returns SQL statement

DbObject.**drop**()

Generate SQL to drop the current object

Returns list of SQL statements

DbObject.**rename**(*oldname*) Return SQL statement to RENAME the object

Parameters **oldname** – the old name for the object

Returns SQL statement

```
DbObject.diff_privileges(inobj)
```
Generate SQL statements to grant or revoke privileges

Parameters **inobj** – a YAML map defining the input object

Returns list of SQL statements

```
DbObject.diff_description(inobj)
    Generate SQL statements to add or change COMMENTs
```
Parameters **inobj** – a YAML map defining the input object

Returns list of SQL statements

## **Database Object Dictionary**

A [DbObjectDict](#page-36-0) represents a collection of [DbObject](#page-34-1)'s and is derived from the Python built-in type dict. If a DbConnection object is used for initialization, an internal method is called to initialize the dictionary from the database catalogs. The [DbObjectDict](#page-36-0) fetch() method fetches all objects using the query defined by derived classes. Derived classes should also define a cls attribute for the associated [DbObject](#page-34-1) class, e.g., SchemaDict sets cls to Schema.

<span id="page-36-0"></span>class pyrseas.dbobject.**DbObjectDict**(*dbconn=None*) A dictionary of database objects, all of the same type

DbObjectDict.**cls** = <class 'pyrseas.dbobject.DbObject'>

The class, derived from  $D \rightarrow b \rightarrow c \rightarrow t$  that the objects belong to.

```
DbObjectDict.query = ''
```
The SQL SELECT query to fetch object instances from the catalogs

This is used by the method  $f \in \mathcal{L}ch($ .

DbObjectDict.**to\_map**(*db*, *opts*)

Convert the object dictionary to a regular dictionary

#### **Parameters**

- **db** db used to tie the objects together
- **opts** options to include/exclude information, etc.

Returns dictionary

Invokes the *to\_map* method of each object to construct the dictionary. If opts specifies a directory, the objects are written to files in that directory.

```
DbObjectDict.fetch()
```
Fetch all objects from the catalogs using the class [query](#page-36-1)

Returns list of self.cls objects

### **Schema Object**

A [DbSchemaObject](#page-37-1) is derived from [DbObject](#page-34-1). It is used as a base class for objects owned by a schema and to define certain common methods. This is different from the Schema that represents the schema itself.

<span id="page-37-1"></span>class pyrseas.dbobject.**DbSchemaObject**(*name*, *schema='public'*, *description=None*, *\*\*attrs*) A database object that is owned by a certain schema

```
DbSchemaObject.identifier()
```
Return a full identifier for a schema object

Returns string

```
DbSchemaObject.qualname(objname=None)
     Return the schema-qualified name of self or a related object
```
Returns string

No qualification is used if the schema is 'public'.

DbSchemaObject.**unqualify**() Adjust the schema and table name if the latter is qualified

DbSchemaObject.**drop**() Generate SQL to drop the current object

Returns list of SQL statements

DbSchemaObject.**rename**(*oldname*)

## **Databases**

The database module defines [Database](#page-38-0).

### **Database**

A [Database](#page-38-0) is initialized from a CatDbConnection object (a specialized class derived from DbConnection). It consists of one or two Dicts. A Dicts object holds various dictionary objects derived from [DbObjectDict](#page-36-0), e.g., [SchemaDict](#page-41-0), [ClassDict](#page-54-0), and [ColumnDict](#page-56-0). The key for each dictionary is a Python tuple (or a single value in the case of SchemaDict). For example, the [ClassDict](#page-54-0) dictionary is indexed by (*schema name*, *table*

*name*). In addition, object instances in each dictionary are linked to related objects in other dictionaries, e.g., columns are linked to the tables where they belong.

The db Dicts object –always present– defines the database schemas, including their tables and other objects, by querying the system catalogs. The ndb Dicts object defines the schemas based on the input\_map supplied to the diff\_map() method.

The to map() method returns and the diff map() method takes as input, a dictionary as shown below. It uses 'schema *schema\_name*' as the key for each schema. The value corresponding to each 'schema *schema\_name*' is another dictionary using 'sequences', 'tables', etc., as keys and more dictionaries as values. For example:

```
{'schema public':
    {'sequence seq1': { ... },
     'sequence seq2': { ... },
     'table t1': { ... },
     'table t2': { ... },
     'table t3': { ... },
     'view v1': { ... }
   },
'schema s1': { ... },
 'schema s2': { ... }
}
```
<span id="page-38-0"></span>Refer to [Sequence](#page-51-0), [Table](#page-53-0) and View for details on the lower level dictionaries.

#### class pyrseas.database.**Database**(*config*)

A database definition, from its catalogs and/or a YAML spec.

Methods from\_catalog() and from\_map() are for internal use. Methods to\_map() and diff\_map() are the external API.

```
Database.from_catalog(single_db=False)
```
Populate the database objects by querying the catalogs

The *db* holder is populated by various DbObjectDict-derived classes by querying the catalogs. A dependency graph is constructed by querying the pg\_depend catalog. The objects in the dictionary are then linked to related objects, e.g., columns are linked to the tables they belong.

<span id="page-38-1"></span>Database.**from\_map**(*input\_map*, *langs=None*)

Populate the new database objects from the input map

#### Parameters

- **input** map a YAML map defining the new database
- **langs** list of language templates

The *ndb* holder is populated by various DbObjectDict-derived classes by traversing the YAML input map. The objects in the dictionary are then linked to related objects, e.g., columns are linked to the tables they belong.

#### Database.**map\_from\_dir**()

Read the database maps starting from metadata directory

Returns dictionary

```
Database.to map()
```
Convert the db maps to a single hierarchy suitable for YAML

Returns a YAML-suitable dictionary (without Python objects)

```
Database.diff_map(input_map)
```
Generate SQL to transform an existing database

**Parameters input map** – a YAML map defining the new database

Returns list of SQL statements

Compares the existing database definition, as fetched from the catalogs, to the input YAML map and generates SQL statements to transform the database into the one represented by the input.

## **Casts**

The cast module defines two classes, [Cast](#page-39-0) and [CastDict](#page-39-1), derived from DbObject and DbObjectDict, respectively.

### **Cast**

[Cast](#page-39-0) is derived from DbOb ject and represents a [PostgreSQL cast.](http://www.postgresql.org/docs/current/static/sql-createcast.html)

<span id="page-39-0"></span>class pyrseas.dbobject.cast.**Cast**(*source*, *target*, *description*, *function*, *context*, *method*, *oid=None*) A cast

Cast.**extern\_key**() Return the key to be used in external maps for this cast

Returns string

Cast.**identifier**() Return a full identifier for a cast object

Returns string

Cast.**to\_map**(*db*, *no\_owner=False*, *no\_privs=False*) Convert a cast to a YAML-suitable format

Returns dictionary

Cast.**create**(*obj*, *\*args*, *\*\*kwargs*) Return SQL statements to CREATE the cast

Returns SQL statements

## **Cast Dictionary**

[CastDict](#page-39-1) is derived from [DbObjectDict](#page-36-0). It is a dictionary that represents the collection of casts in a database.

<span id="page-39-1"></span>class pyrseas.dbobject.cast.**CastDict**(*dbconn=None*) The collection of casts in a database

```
CastDict.from_map(incasts, newdb)
```
Initalize the dictionary of casts by converting the input map

Parameters

- **incasts** YAML map defining the casts
- **newdb** collection of dictionaries defining the database

## **Procedural Languages**

The language module defines two classes, [Language](#page-40-0) and [LanguageDict](#page-40-1), derived from DbObject and DbObjectDict, respectively.

## **Procedural Language**

[Language](#page-40-0) is derived from [DbObject](#page-34-1) and represents a procedural language.

<span id="page-40-0"></span>class pyrseas.dbobject.language.**Language**(*name*, *description=None*, *\*\*attrs*) A procedural language definition

Language.**to\_map**(*db*, *no\_owner*, *no\_privs*) Convert language to a YAML-suitable format

Parameters **no\_owner** – exclude language owner information

Returns dictionary

Language.**create**() Return SQL statements to CREATE the language

Returns SQL statements

## **Language Dictionary**

[LanguageDict](#page-40-1) is derived from [DbObjectDict](#page-36-0). It is a dictionary that represents the collection of procedural languages in a database. Internal languages ('internal', 'c' and 'sql') are excluded.

```
class pyrseas.dbobject.language.LanguageDict(dbconn=None)
     The collection of procedural languages in a database.
```
LanguageDict.**from\_map**(*inmap*)

Initialize the dictionary of languages by examining the input map

Parameters **inmap** – the input YAML map defining the languages

LanguageDict.**link\_refs**(*dbfunctions*, *langs*) Connect functions to their respective languages

Parameters **dbfunctions** – dictionary of functions

Fills in the *functions* dictionary for each language by traversing the *dbfunctions* dictionary, which is keyed by schema and function name.

## **Schemas**

The schema module defines two classes, [Schema](#page-40-2) and [SchemaDict](#page-41-0), derived from DbObject and DbObjectDict, respectively.

### **Schema**

[Schema](#page-40-2) is derived from [DbObject](#page-34-1) and represents a database schema, i.e., a collection of tables and other objects. The 'public' schema is special as in most contexts an unqualified object is assumed to be part of it, e.g., table "t" is usually shorthand for table "public.t."

For now, the schema name is the only attribute and is of course the identifying attribute in the *[Schema](#page-40-2)* keylist.

<span id="page-40-2"></span>class pyrseas.dbobject.schema.**Schema**(*name*, *description=None*, *owner=None*, *privileges=[]*, *oldname=None*, *oid=None*)

A database schema definition, i.e., a named collection of tables, views, triggers and other schema objects.

Schema.**extern\_dir**(*root='.'*)

Return the path to a directory to hold the schema objects.

Returns directory path

Schema.**to\_map**(*db*, *dbschemas*, *opts*)

Convert tables, etc., dictionaries to a YAML-suitable format

**Parameters** 

- **dbschemas** dictionary of schemas
- **opts** options to include/exclude schemas/tables, etc.

Returns dictionary

Schema.**create**(*obj*, *\*args*, *\*\*kwargs*) Return SQL statements to CREATE the schema

Returns SQL statements

```
Schema.data_import(opts)
```
Generate SQL to import data from the tables in this schema

Parameters **opts** – options to include/exclude schemas/tables, etc.

Returns list of SQL statements

### **Schema Dictionary**

[SchemaDict](#page-41-0) is derived from [DbObjectDict](#page-36-0). It is a dictionary that represents the collection of schemas in a database. Certain internal schemas (information\_schema, pg\_catalog, etc.) owned by the 'postgres' user are excluded.

<span id="page-41-0"></span>class pyrseas.dbobject.schema.**SchemaDict**(*dbconn=None*)

The collection of schemas in a database. Minimally, the 'public' schema.

Method [from\\_map\(\)](#page-38-1) is called from Database from\_map() to start a recursive interpretation of the input map. The inmap argument is the same as input to the  $diff\_map()$  method of Database. The newdb argument is the holder of  $D \rightarrow D \rightarrow C \rightarrow C$  derived dictionaries which is filled in as the recursive interpretation proceeds.

SchemaDict.**from\_map**(*inmap*, *newdb*)

Initialize the dictionary of schemas by converting the input map

**Parameters** 

- **inmap** the input YAML map defining the schemas
- **newdb** collection of dictionaries defining the database

Starts the recursive analysis of the input map and construction of the internal collection of dictionaries describing the database objects.

SchemaDict.**link\_refs**(*db*, *datacopy*)

Connect various schema objects to their respective schemas

#### **Parameters**

- **db** dictionary of dictionaries of all objects
- **datacopy** dictionary of data copying info

```
SchemaDict.to_map(db, opts)
```
Convert the schema dictionary to a regular dictionary

Parameters **opts** – options to include/exclude schemas/tables, etc.

Returns dictionary

Invokes the *to\_map* method of each schema to construct a dictionary of schemas.

SchemaDict.**data\_import**(*opts*)

Iterate over schemas with tables to be imported

Parameters **opts** – options to include/exclude schemas/tables, etc.

Returns list of SQL statements

## **Collations**

The collation module defines two classes, [Collation](#page-42-0) and [CollationDict](#page-42-1), derived from DbSchemaObject and DbObjectDict, respectively.

### **Collation**

[Collation](#page-42-0) is derived from [DbSchemaObject](#page-37-1) and represents a [PostgreSQL collation](http://www.postgresql.org/docs/current/static/collation.html) (available on PostgreSQL 9.1 or later).

*lc\_ctype*, *oid=None*)

<span id="page-42-0"></span>class pyrseas.dbobject.collation.**Collation**(*name*, *schema*, *description*, *owner*, *lc\_collate*,

A collation definition

Collation.**create**(*obj*, *\*args*, *\*\*kwargs*) Return SQL statements to CREATE the collation

Returns SQL statements

### **Collation Dictionary**

[CollationDict](#page-42-1) is derived from [DbObjectDict](#page-36-0). It is a dictionary that represents the collection of collations in a database.

<span id="page-42-1"></span>class pyrseas.dbobject.collation.**CollationDict**(*dbconn=None*) The collection of collations in a database.

CollationDict.**from\_map**(*schema*, *inmap*) Initialize the dictionary of collations by examining the input map

#### **Parameters**

- **schema** the schema owing the collations
- **inmap** the input YAML map defining the collations

## **Conversions**

The conversion module defines two classes, [Conversion](#page-43-0) and [ConversionDict](#page-43-1), derived from DbSchemaObject and DbObjectDict, respectively.

### **Conversion**

[Conversion](#page-43-0) is derived from [DbSchemaObject](#page-37-1) and represents a [PostgreSQL conversion between character set](http://www.postgresql.org/docs/current/static/sql-createconversion.html) [encodings.](http://www.postgresql.org/docs/current/static/sql-createconversion.html)

```
class pyrseas.dbobject.conversion.Conversion(name, schema, description, owner,
                                                  source_encoding, dest_encoding, function,
                                                  default=False, oid=None)
```
A conversion definition

```
Conversion.create(obj, *args, **kwargs)
     Return SQL statements to CREATE the conversion
```
Returns SQL statements

## **Conversion Dictionary**

[ConversionDict](#page-43-1) is derived from DbOb jectDict. It is a dictionary that represents the collection of conversions in a database.

<span id="page-43-1"></span>class pyrseas.dbobject.conversion.**ConversionDict**(*dbconn=None*) The collection of conversions in a database.

ConversionDict.**from\_map**(*schema*, *inmap*) Initialize the dictionary of conversions by examining the input map

#### **Parameters**

- **schema** the schema owing the conversions
- **inmap** the input YAML map defining the conversions

## **Event Triggers**

The eventtrig module defines two classes, [EventTrigger](#page-43-2) and [EventTriggerDict](#page-43-3), derived from DbObject and DbObjectDict, respectively.

## **Event Trigger**

Event Trigger is derived from DbOb ject and represents an [event trigger](http://www.postgresql.org/docs/9.3/static/event-triggers.html) available from PostgreSQL 9.3 onwards.

```
class pyrseas.dbobject.eventtrig.EventTrigger(name, description=None, **attrs)
     An event trigger
```
EventTrigger.**create**(*obj*, *\*args*, *\*\*kwargs*) Return SQL statements to CREATE the event trigger

Returns SQL statements

## **Event Trigger Dictionary**

<span id="page-43-3"></span>[EventTriggerDict](#page-43-3) is derived from [DbObjectDict](#page-36-0). It is a dictionary that represents the collection of event triggers in a database.

class pyrseas.dbobject.eventtrig.**EventTriggerDict**(*dbconn=None*) The collection of event triggers in a database

EventTriggerDict.**from\_map**(*intriggers*, *newdb*)

Initalize the dictionary of triggers by converting the input map

#### Parameters

- **intriggers** YAML map defining the event triggers
- **newdb** dictionary of input database

## **Extensions**

The extension module defines two classes,  $Extension$  and  $ExtensionDict$ , derived from DbObject and DbObjectDict, respectively.

## **Extension**

[Extension](#page-44-0) is derived from [DbObject](#page-34-1) and represents a [PostgreSQL extension.](http://www.postgresql.org/docs/current/static/extend-extensions.html)

<span id="page-44-0"></span>class pyrseas.dbobject.extension.**Extension**(*name*, *description*, *owner*, *schema*, *version=None*,

*oid=None*)

An extension

Extension.**create**(*obj*, *\*args*, *\*\*kwargs*) Return SQL statements to CREATE the extension

Returns SQL statements

## **Extension Dictionary**

[ExtensionDict](#page-44-1) is derived from [DbObjectDict](#page-36-0). It is a dictionary that represents the collection of extensions in a database.

<span id="page-44-1"></span>class pyrseas.dbobject.extension.**ExtensionDict**(*dbconn=None*) The collection of extensions in a database

ExtensionDict.**from\_map**(*inexts*, *langtempls*, *newdb*) Initalize the dictionary of extensions by converting the input map

**Parameters** 

- **inexts** YAML map defining the extensions
- **langtempls** list of language templates
- **newdb** dictionary of input database

## **Functions**

The function module defines four classes: class [Proc](#page-45-0) derived from DbSchemaObject, classes [Function](#page-45-1) and [Aggregate](#page-45-2) derived from [Proc](#page-45-0), and class [ProcDict](#page-46-0) derived from DbObject.

### **Procedure**

Class  $Proof$  is derived from  $DbschemoObject$  and represents a regular or aggregate function.

<span id="page-45-0"></span>class pyrseas.dbobject.function.**Proc**(*name*, *schema*, *description*, *owner*, *privileges*, *arguments*) A procedure such as a FUNCTION or an AGGREGATE

#### Proc.**extern\_key**()

Return the key to be used in external maps for this function

Returns string

```
Proc.identifier()
```
Return a full identifier for a function object

Returns string

### **Function**

<span id="page-45-1"></span>[Function](#page-45-1) is derived from [Proc](#page-45-0) and represents a [PostgreSQL user-defined function.](http://www.postgresql.org/docs/current/static/xfunc.html)

class pyrseas.dbobject.function.**Function**(*name*, *schema*, *description*, *owner*, *privileges*, *arguments*, *language*, *returns*, *source*, *obj\_file=None*, *configuration=None*, *volatility=None*, *leakproof=False*, *strict=False*, *security\_definer=False*, *cost=0*, *rows=0*, *allargs=None*, *oid=None*)

A procedural language function

Function.**to\_map**(*db*, *no\_owner*, *no\_privs*) Convert a function to a YAML-suitable format

#### **Parameters**

- **no\_owner** exclude function owner information
- **no\_privs** exclude privilege information

Returns dictionary

Function.**create**(*obj*, *\*args*, *\*\*kwargs*) Return SQL statements to CREATE or REPLACE the function

Parameters **newsrc** – new source for a changed function

Returns SQL statements

## **Aggregate Function**

<span id="page-45-2"></span>[Aggregate](#page-45-2) is derived from [Proc](#page-45-0) and represents a [PostgreSQL user-defined aggregate function.](http://www.postgresql.org/docs/current/static/sql-createaggregate.html)

class pyrseas.dbobject.function.**Aggregate**(*name*, *schema*, *description*, *owner*, *privileges*, *arguments*, *sfunc=None*, *stype=None*, *finalfunc=None*, *initcond=None*, *sortop=None*, *oid=None*)

An aggregate function

Aggregate.**to\_map**(*db*, *no\_owner*, *no\_privs*) Convert an agggregate to a YAML-suitable format

#### Parameters

• **no\_owner** – exclude aggregate owner information

• **no\_privs** – exclude privilege information

Returns dictionary

Aggregate.**create**(*obj*, *\*args*, *\*\*kwargs*) Return SQL statements to CREATE the aggregate

Returns SQL statements

### **Procedure Dictionary**

[ProcDict](#page-46-0) is derived from [DbObjectDict](#page-36-0). It is a dictionary that represents the collection of regular and aggregate functions in a database.

<span id="page-46-0"></span>class pyrseas.dbobject.function.**ProcDict**(*dbconn=None*) The collection of regular and aggregate functions in a database

ProcDict.**from\_map**(*schema*, *infuncs*)

Initalize the dictionary of functions by converting the input map

#### **Parameters**

- **schema** schema owning the functions
- **infuncs** YAML map defining the functions

## **Operators**

The operator module defines two classes: class [Operator](#page-46-1) derived from DbSchemaObject and class [OperatorDict](#page-47-0) derived from DbObjectDict.

### **Operator**

[Operator](#page-46-1) is derived from DbSchemaObject and represents a [PostgreSQL user-defined operator.](http://www.postgresql.org/docs/current/static/xoper.html)

<span id="page-46-1"></span>class pyrseas.dbobject.operator.**Operator**(*name*, *schema*, *description*, *owner*, *procedure*, *leftarg=None*, *rightarg=None*, *commutator=None*, *negator=None*, *restrict=None*, *join=None*, *hashes=False*, *merges=False*, *oid=None*)

An operator

Operator.**extern\_key**() Return the key to be used in external maps for this operator

Returns string

Operator.**qualname**() Return the schema-qualified name of the operator

Returns string

No qualification is used if the schema is 'public'.

Operator.**identifier**()

Return a full identifier for an operator object

Returns string

Operator.**create**(*obj*, *\*args*, *\*\*kwargs*) Return SQL statements to CREATE or REPLACE the operator

Returns SQL statements

## **Operator Dictionary**

[OperatorDict](#page-47-0) is derived from [DbObjectDict](#page-36-0). It is a dictionary that represents the collection of operators in a database.

<span id="page-47-0"></span>class pyrseas.dbobject.operator.**OperatorDict**(*dbconn=None*) The collection of operators in a database

OperatorDict.**from\_map**(*schema*, *inopers*) Initalize the dictionary of operators by converting the input map

#### **Parameters**

- **schema** schema owning the operators
- **inopers** YAML map defining the operators

## **Operator Families**

The operfamily module defines two classes: class [OperatorFamily](#page-47-1) derived from DbSchemaObject and class [OperatorFamilyDict](#page-47-2) derived from DbObjectDict.

## **Operator Family**

 $OperatorFamily$  is derived from DbSchemaObject and represents a [PostgreSQL operator family.](http://www.postgresql.org/docs/current/static/sql-createopfamily.html)

<span id="page-47-1"></span>class pyrseas.dbobject.operfamily.**OperatorFamily**(*name*, *schema*, *index\_method*, *descrip-*

*tion*, *owner*, *oid=None*)

An operator family

OperatorFamily.**extern\_key**() Return the key to be used in external maps for the operator family

Returns string

OperatorFamily.**identifier**() Return a full identifier for an operator family object

Returns string

OperatorFamily.**create**(*obj*, *\*args*, *\*\*kwargs*) Return SQL statements to CREATE the operator family

Returns SQL statements

## **Operator Family Dictionary**

[OperatorFamilyDict](#page-47-2) is derived from [DbObjectDict](#page-36-0). It is a dictionary that represents the collection of operator families in a database.

<span id="page-47-2"></span>class pyrseas.dbobject.operfamily.**OperatorFamilyDict**(*dbconn=None*) The collection of operator families in a database

OperatorFamilyDict.**from\_map**(*schema*, *inopfams*) Initalize the dict of operator families by converting the input map

#### Parameters

- **schema** schema owning the operators
- **inopfams** YAML map defining the operator families

## **Operator Classes**

The operclass module defines two classes: class [OperatorClass](#page-48-0) derived from DbSchemaObject and class [OperatorClassDict](#page-48-1) derived from DbObjectDict.

### **Operator Class**

[OperatorClass](#page-48-0) is derived from DbSchemaObject and represents a [PostgreSQL operator class.](http://www.postgresql.org/docs/current/static/sql-createopclass.html)

```
class pyrseas.dbobject.operclass.OperatorClass(name, schema, index_method, description,
                                                       owner, family, type, default=None, stor-
                                                       age=None, oid=None)
```
An operator class

OperatorClass.**extern\_key**() Return the key to be used in external maps for this operator

Returns string

OperatorClass.**identifier**() Return a full identifier for an operator class

Returns string

OperatorClass.**to\_map**(*db*, *no\_owner*) Convert operator class to a YAML-suitable format

Returns dictionary

OperatorClass.**create**(*obj*, *\*args*, *\*\*kwargs*) Return SQL statements to CREATE the operator class

Returns SQL statements

## **Operator Class Dictionary**

 $OperatorClassDict$  is derived from  $DbobjectDict$ . It is a dictionary that represents the collection of operator classes in a database.

<span id="page-48-1"></span>class pyrseas.dbobject.operclass.**OperatorClassDict**(*dbconn=None*) The collection of operator classes in a database

OperatorClassDict.**from\_map**(*schema*, *inopcls*) Initalize the dictionary of operator classes from the input map

#### **Parameters**

- **schema** schema owning the operator classes
- **inopcls** YAML map defining the operator classes

## **Types and Domains**

The dbtype module defines six classes, [DbType](#page-49-0) derived from DbSchemaObject, [BaseType](#page-49-1), [Composite](#page-50-0), [Enum](#page-50-1) and [Domain](#page-50-2) derived from [DbType](#page-49-0), and [TypeDict](#page-50-3) derived from and DbObjectDict.

## **Database Type**

Class [DbType](#page-49-0) is derived from [DbSchemaObject](#page-37-1) and represents a SQL type or domain as defined in the PostgreSQL *pg\_type* catalog. Note: Only enumerated types are implemented currently.

<span id="page-49-0"></span>class pyrseas.dbobject.dbtype.**DbType**(*name*, *schema='public'*, *description=None*, *\*\*attrs*) A composite, domain or enum type

## **Base Type**

[BaseType](#page-49-1) is derived from DbType and represents a PostgreSQL [user-defined base type.](http://www.postgresql.org/docs/current/static/xtypes.html)

The map returned by to map() and expected as argument by diff map() has the following structure (not all fields need be present):

```
{'type t1':
    {'alignment': 'double',
     'analyze': 'analyze_func',
     'input': 'input_func',
     'internallength': 'variable',
     'output': 'output_func',
    'receive': 'receive_func',
    'send': 'send_func',
    'storage': 'plain'
    'typmod_in': 'typmod_in_func',
     'typmod_out': 'typmod_out_func'
    }
}
```
<span id="page-49-1"></span>class pyrseas.dbobject.dbtype.**BaseType**(*name*, *schema='public'*, *description=None*, *\*\*attrs*) A composite type

BaseType.**to\_map**(*db*, *no\_owner*) Convert a type to a YAML-suitable format

Parameters **no\_owner** – exclude type owner information

Returns dictionary

BaseType.**create**(*obj*, *\*args*, *\*\*kwargs*) Return SQL statements to CREATE the base type

Returns SQL statements

BaseType.**drop**()

Generate SQL to drop the type

Returns list of SQL statements

The CASCADE thing is mandatory to drop the functions too. There is a cyclic dependency so the dependency graph cannot be used. The functions will not be explicitly dropped.

### **Composite**

 $Composite$  is derived from DbType and represents a standalone [composite type.](http://www.postgresql.org/docs/current/static/rowtypes.html)

<span id="page-50-0"></span>class pyrseas.dbobject.dbtype.**Composite**(*name*, *schema='public'*, *description=None*, *\*\*attrs*) A composite type

Composite.**to\_map**(*db*, *no\_owner*) Convert a type to a YAML-suitable format

Parameters **no\_owner** – exclude type owner information

Returns dictionary

Composite.**create**(*obj*, *\*args*, *\*\*kwargs*) Return SQL statements to CREATE the composite type

Returns SQL statements

## **Enum**

[Enum](#page-50-1) is derived from DbType and represents an [enumerated type.](http://www.postgresql.org/docs/current/static/datatype-enum.html)

```
class pyrseas.dbobject.dbtype.Enum(name, schema='public', description=None, **attrs)
     An enumerated type definition
```

```
Enum.create(obj, *args, **kwargs)
     Return SQL statements to CREATE the enum
```
Returns SQL statements

## **Domain**

[Domain](#page-50-2) is derived from DbType and represents a domain.

```
class pyrseas.dbobject.dbtype.Domain(name, schema='public', description=None, **attrs)
     A domain definition
```
Domain.**to\_map**(*db*, *no\_owner*) Convert a domain to a YAML-suitable format

Parameters **no\_owner** – exclude domain owner information

Returns dictionary

```
Domain.create(obj, *args, **kwargs)
     Return SQL statements to CREATE the domain
```
Returns SQL statements

## **Type Dictionary**

 $TypeDict$  is derived from  $DbObjectDict$ . It is a dictionary that represents the collection of domains and enums in a database.

<span id="page-50-3"></span>class pyrseas.dbobject.dbtype.**TypeDict**(*dbconn=None*) The collection of domains and enums in a database

TypeDict.**from\_map**(*schema*, *inobjs*, *newdb*) Initalize the dictionary of types by converting the input map

#### **Parameters**

- **schema** schema owning the types
- **inobjs** YAML map defining the schema objects
- **newdb** collection of dictionaries defining the database

TypeDict.**link\_refs**(*dbcolumns*, *dbconstrs*, *dbfuncs*)

Connect various objects to their corresponding types or domains

#### Parameters

- **dbcolumns** dictionary of columns
- **dbconstrs** dictionary of constraints
- **dbfuncs** dictionary of functions

Fills the *check\_constraints* dictionaries for each domain by traversing the *dbconstrs* dictionary. Fills the attributes list for composite types. Fills the dependent functions dictionary for base types.

## **Tables, Views and Sequences**

The table module defines six classes, [DbClass](#page-51-1) derived from DbSchemaObject, classes [Sequence](#page-51-0), [Table](#page-53-0) and View derived from *[DbClass](#page-51-1)*, MaterializedView derived from View, and *[ClassDict](#page-54-0)*, derived from DbObjectDict.

### **Database Class**

Class [DbClass](#page-51-1) is derived from [DbSchemaObject](#page-37-1) and represents a table, view or sequence as defined in the PostgreSQL *pg\_class* catalog.

<span id="page-51-1"></span>class pyrseas.dbobject.table.**DbClass**(*name*, *schema*, *description*, *owner*, *privileges*) A table, sequence, index or view

### **Sequence**

Class [Sequence](#page-51-0) is derived from *[DbClass](#page-51-1)* and represents a sequence generator. Its keylist attributes are the schema name and the sequence name.

A [Sequence](#page-51-0) has the following attributes: start\_value, increment\_by, max\_value, min\_value and cache\_value.

The map returned by  $to_map()$  and expected as argument by  $diff_map()$  has the following structure:

```
{'sequence seq1':
    {'start_value': 1,
     'increment_by': 1,
     'max_value': None,
     'min_value': None,
     'cache_value': 1
    }
}
```
<span id="page-51-0"></span>Only the inner dictionary is passed to  $diff_{map}()$ . The values are defaults so in practice an empty dictionary is also acceptable.

class pyrseas.dbobject.table.**Sequence**(*name*, *schema*, *description*, *owner*, *privileges*, *start\_value=1*, *increment\_by=1*, *max\_value=9223372036854775807*, *min\_value=1*, *cache\_value=1*, *owner\_table=None*, *owner\_column=None*, *oid=None*)

A sequence generator definition

Sequence.**get\_attrs**(*dbconn*) Get the attributes for the sequence

Parameters **dbconn** – a DbConnection object

Sequence.**get\_dependent\_table**(*dbconn*) Get the table and column name that uses or owns the sequence

**Parameters dbconn** – a DbConnection object

Sequence.**to\_map**(*db*, *opts*) Convert a sequence definition to a YAML-suitable format

Parameters **opts** – options to include/exclude tables, etc.

Returns dictionary

Sequence.**create**(*obj*, *\*args*, *\*\*kwargs*) Return a SQL statement to CREATE the sequence

Returns SQL statements

Sequence.**add\_owner**() Return statement to ALTER the sequence to indicate its owner table

Returns SQL statement

### **Table**

Class  $Table$  is derived from  $DbClass$  and represents a database table. Its keylist attributes are the schema name and the table name.

The map returned by  $to_{map}$  () and expected as argument by  $diff_{map}$  () has a structure similar to the following:

```
{'table t1':
   {'columns':
       \sqrt{2}{'c1': {'type': 'integer', 'not_null': True}},
        {'c2': {'type': 'text'}},
        {'c3': {'type': 'smallint'}},
        {'c4': {'type': 'date', 'default': 'now()'}}
       \frac{1}{2}'description': "this is the comment for table t1",
     'primary_key':
        {'t1_prim_key':
            {'columns': ['c1', 'c2']}
       },
     'foreign_keys':
        {'t1_fgn_key1':
            {'columns': ['c2', 'c3'],
              'references':
                  {'table': 't2', 'columns': ['pc2', 'pc1']}
            },
         't1_fgn_key2':
```

```
{'columns': ['c2'],
         'references': {'table': 't3', 'columns': ['qc1']}
        }
    },
 'unique_constraints': {...},
 'indexes': {...}
}
```
The values for unique\_constraints and indexes follow a pattern similar to primary\_key, but there can be more than one such specification.

<span id="page-53-0"></span>class pyrseas.dbobject.table.**Table**(*name*, *schema*, *description*, *owner*, *privileges*, *tablespace=None*, *unlogged=False*, *options=None*, *oid=None*)

A database table definition

A table is identified by its schema name and table name. It should have a list of columns. It may have a primary\_key, zero or more foreign\_keys, zero or more unique\_constraints, and zero or more indexes.

```
Table.column_names()
```
}

Return a list of column names in the table

Returns list

```
Table.to_map(db, dbschemas, opts)
     Convert a table to a YAML-suitable format
```
**Parameters** 

- **dbschemas** database dictionary of schemas
- **opts** options to include/exclude tables, etc.

Returns dictionary

#### Table.**create**()

Return SQL statements to CREATE the table

Returns SQL statements

#### Table.**drop**()

Return a SQL DROP statement for the table

Returns SQL statement

#### Table.**diff\_options**(*newopts*)

Compare options lists and generate SQL SET or RESET clause

Newopts list of new options

#### Returns SQL SET / RESET clauses

Generate ([SET|RESET storage\_parameter=value) clauses from two lists in the form of 'key=value' strings.

#### Table.**data\_export**(*dbconn*, *dirpath*)

Copy table data out to a file

#### **Parameters**

- **dbconn** database connection to use
- **dirpath** full path to the directory for the file to be created

```
Table.data_import(dirpath)
```
Generate SQL to import data into a table

Parameters **dirpath** – full path for the directory for the file

Returns list of SQL statements

### **View**

Class View is derived from *[DbClass](#page-51-1)* and represents a database view. Its keylist attributes are the schema name and the view name.

The map returned by  $to_map()$  and expected as argument by  $diff_map()$  has a structure similar to the following:

```
{'view v1':
    {'definition': " SELECT ...;",
     'description': "this is the comment for view v1"
    }
}
```
### **Materialized View**

Class MaterializedView is derived from View and represents a [materialized view,](http://www.postgresql.org/docs/9.3/static/sql-creatematerializedview.html) available from PostgreSQL 9.3 onwards. Its keylist attributes are the schema name and the view name.

### **Class Dictionary**

Class [ClassDict](#page-54-0) is derived from [DbObjectDict](#page-36-0) and represents the collection of tables, views and sequences in a database.

```
class pyrseas.dbobject.table.ClassDict(dbconn=None)
     The collection of tables and similar objects in a database
```
ClassDict.**from\_map**(*schema*, *inobjs*, *newdb*)

Initalize the dictionary of tables by converting the input map

#### Parameters

- **schema** schema owning the tables
- **inobjs** YAML map defining the schema objects
- **newdb** collection of dictionaries defining the database

```
ClassDict.link_refs(dbcolumns, dbconstrs, dbindexes, dbrules, dbtriggers)
     Connect columns, constraints, etc. to their respective tables
```
#### Parameters

- **dbcolumns** dictionary of columns
- **dbconstrs** dictionary of constraints
- **dbindexes** dictionary of indexes
- **dbrules** dictionary of rules
- **dbtriggers** dictionary of triggers

Links each list of table columns in *dbcolumns* to the corresponding table. Fills the *foreign\_keys*, *unique\_constraints*, *indexes* and *triggers* dictionaries for each table by traversing the *dbconstrs*, *dbindexes* and *dbtriggers* dictionaries, which are keyed by schema, table and constraint, index or trigger name.

## **Columns**

The column module defines two classes, [Column](#page-55-0) derived from DbSchemaObject and [ColumnDict](#page-56-0), derived from DbObjectDict.

## **Column**

[Column](#page-55-0) is derived from [DbSchemaObject](#page-37-1) and represents a column in a table, or an attribute in a composite type. Its keylist attributes are the schema name and the table name.

A [Column](#page-55-0) has the following attributes: name, type, not null and default. The number attribute is also present but is not made visible externally.

<span id="page-55-0"></span>class pyrseas.dbobject.column.**Column**(*name*, *schema='public'*, *description=None*, *\*\*attrs*) A table column definition

Column.**to\_map**(*db*, *no\_privs*)

Convert a column to a YAML-suitable format

Parameters **no\_privs** – exclude privilege information

Returns dictionary

Column.**add**()

Return a string to specify the column in a CREATE or ALTER TABLE

Returns partial SQL statement

Column.**add\_privs**()

Generate SQL statements to grant privileges on new column

Returns list of SQL statements

#### Column.**diff\_privileges**(*incol*)

Generate SQL statements to grant or revoke privileges

Parameters **incol** – a YAML map defining the input column

Returns list of SQL statements

#### Column.**comment**()

Return a SQL COMMENT statement for the column

Returns SQL statement

```
Column.drop()
```
Return string to drop the column via ALTER TABLE

Returns SQL statement

#### Column.**rename**(*newname*) Return SQL statement to RENAME the column

Parameters **newname** – the new name of the object

Returns SQL statement

Column.**set\_sequence\_default**() Return SQL statements to set a nextval() DEFAULT

Returns list of SQL statements

### **Column Dictionary**

Class  $\text{ColumnDict}$  $\text{ColumnDict}$  $\text{ColumnDict}$  is a dictionary derived from  $\text{DbObjectDict}$  $\text{DbObjectDict}$  $\text{DbObjectDict}$  and represents the collection of columns in a database, across multiple tables. It is indexed by the schema name and table name, and each value is a list of  $C_{\text{O}} \text{Lmm}$ objects.

<span id="page-56-0"></span>class pyrseas.dbobject.column.**ColumnDict**(*dbconn=None*) The collection of columns in tables in a database

```
ColumnDict.from_map(table, incols)
```
Initialize the dictionary of columns by converting the input list

#### Parameters

- **table** table or type owning the columns/attributes
- **incols** YAML list defining the columns

## **Constraints**

The constraint module defines six classes: [Constraint](#page-56-1) derived from DbSchemaObject, classes [CheckConstraint](#page-57-0), [PrimaryKey](#page-57-1), [ForeignKey](#page-57-2) and [UniqueConstraint](#page-58-0) derived from [Constraint](#page-56-1), and [ConstraintDict](#page-58-1) derived from DbObjectDict.

## **Constraint**

Class [Constraint](#page-56-1) is derived from [DbSchemaObject](#page-37-1) and represents a constraint on a database table. Its keylist attributes are the schema name, the table name and the constraint name.

<span id="page-56-1"></span>class pyrseas.dbobject.constraint.**Constraint**(*name*, *schema='public'*, *description=None*,

*\*\*attrs*)

A constraint definition, such as a primary key, foreign key or unique constraint

```
Constraint.key_columns()
```
Return comma-separated list of key column names

Returns string

Constraint.**add**(*obj*, *\*args*, *\*\*kwargs*) Return string to add the constraint via ALTER TABLE

Returns SQL statement

Works as is for primary keys and unique constraints but has to be overridden for check constraints and foreign keys.

```
Constraint.drop()
```
Return string to drop the constraint via ALTER TABLE

Returns SQL statement

```
Constraint.comment()
```
Return SQL statement to create COMMENT on constraint

Returns SQL statement

### **Check Constraint**

<span id="page-57-0"></span>[CheckConstraint](#page-57-0) is derived from [Constraint](#page-56-1) and represents a CHECK constraint.

class pyrseas.dbobject.constraint.**CheckConstraint**(*name*, *schema='public'*, *descrip-*

A check constraint definition

CheckConstraint.**to\_map**(*db*, *dbcols*) Convert a check constraint definition to a YAML-suitable format

Parameters **dbcols** – dictionary of dbobject columns

Returns dictionary

CheckConstraint.**add**(*obj*, *\*args*, *\*\*kwargs*) Return string to add the CHECK constraint via ALTER TABLE

Returns SQL statement

### **Primary Key**

<span id="page-57-1"></span>[PrimaryKey](#page-57-1) is derived from [Constraint](#page-56-1) and represents a primary key constraint.

class pyrseas.dbobject.constraint.**PrimaryKey**(*name*, *schema='public'*, *description=None*,

*\*\*attrs*)

*tion=None*, *\*\*attrs*)

A primary key constraint definition

PrimaryKey.**to\_map**(*db*, *dbcols*)

Convert a primary key definition to a YAML-suitable format

Parameters **dbcols** – dictionary of dbobject columns

Returns dictionary

### **Foreign Key**

[ForeignKey](#page-57-2) is derived from [Constraint](#page-56-1) and represents a foreign key constraint.

The following shows a foreign key segment of a map returned by to\_map() and expected as argument by ConstraintDict.diff\_map() exemplifying various possibilities:

```
{'t1_fgn_key1':
    {
    'columns': ['c2', 'c3'],
    'on_delete': 'restrict',
    'on_update': 'set null',
   'references':
        {'columns': ['pc2', 'pc1'], 'schema': 's1', 'table': 't2'}
    }
}
```
<span id="page-57-2"></span>class pyrseas.dbobject.constraint.**ForeignKey**(*name*, *schema='public'*, *description=None*,

*\*\*attrs*)

A foreign key constraint definition

```
ForeignKey.ref_columns()
```
Return comma-separated list of reference column names

Returns string

ForeignKey.**to\_map**(*db*, *dbcols*, *refcols*) Convert a foreign key definition to a YAML-suitable format

Parameters **dbcols** – dictionary of dbobject columns

Returns dictionary

ForeignKey.**add**(*obj*, *\*args*, *\*\*kwargs*) Return string to add the foreign key via ALTER TABLE

Returns SQL statement

### **Unique Constraint**

[UniqueConstraint](#page-58-0) is derived from  $Constraint$  and represents a UNIQUE, non-primary key constraint.

<span id="page-58-0"></span>class pyrseas.dbobject.constraint.**UniqueConstraint**(*name*, *schema='public'*, *description=None*, *\*\*attrs*)

A unique constraint definition

UniqueConstraint.**to\_map**(*db*, *dbcols*) Convert a unique constraint definition to a YAML-suitable format

Parameters **dbcols** – dictionary of dbobject columns

Returns dictionary

### **Constraint Dictionary**

Class [ConstraintDict](#page-58-1) is a dictionary derived from DbOb jectDict and represents the collection of constraints in a database.

<span id="page-58-1"></span>class pyrseas.dbobject.constraint.**ConstraintDict**(*dbconn=None*) The collection of table or column constraints in a database

ConstraintDict.**from\_map**(*table*, *inconstrs*, *target=''*, *rtables=None*) Initialize the dictionary of constraints by converting the input map

#### **Parameters**

- **table** table affected by the constraints
- **inconstrs** YAML map defining the constraints

## **Indexes**

The index module defines two classes, [Index](#page-58-2) and [IndexDict](#page-59-0), derived from DbSchemaObject and DbObjectDict, respectively.

### **Index**

Class  $Index$  is derived from [DbSchemaObject](#page-37-1) and represents an index on a database table, other than a primary key or unique constraint index. Its keylist attributes are the schema name, the table name and the index name.

<span id="page-58-2"></span>An [Index](#page-58-2) has the following attributes: access\_method, unique, and keycols.

class pyrseas.dbobject.index.**Index**(*name*, *schema='public'*, *description=None*, *\*\*attrs*) A physical index definition, other than a primary key or unique constraint index.

#### Index.**key\_expressions**()

Return comma-separated list of key column names and qualifiers

Returns string

Index.**to\_map**(*db*) Convert an index definition to a YAML-suitable format

Returns dictionary

Index.**create**(*obj*, *\*args*, *\*\*kwargs*) Return a SQL statement to CREATE the index

Returns SQL statements

### **Index Dictionary**

Class  $IndexDict$  is derived from  $DbobjectDict$  and represents the collection of indexes in a database.

```
class pyrseas.dbobject.index.IndexDict(dbconn=None)
     The collection of indexes on tables in a database
```
IndexDict.**from\_map**(*table*, *inindexes*) Initialize the dictionary of indexes by converting the input map

#### Parameters

- **table** table owning the indexes
- **inindexes** YAML map defining the indexes

## **Rules**

The rule module defines two classes, [Rule](#page-59-1) and [RuleDict](#page-60-0), derived from DbSchemaObject and DbObjectDict, respectively.

### **Rule**

[Rule](#page-59-1) is derived from *DbSchemaOb* ject and represents a [PostgreSQL rewrite rule.](http://www.postgresql.org/docs/current/static/rules.html)

<span id="page-59-1"></span>class pyrseas.dbobject.rule.**Rule**(*name*, *schema='public'*, *description=None*, *\*\*attrs*) A rewrite rule definition

Rule.**identifier**() Return a full identifier for a rule object

Returns string

Rule.**to\_map**(*db*) Convert rule to a YAML-suitable format

Returns dictionary

Rule.**create**(*obj*, *\*args*, *\*\*kwargs*) Return SQL statements to CREATE the rule

Returns SQL statements

## **Rule Dictionary**

[RuleDict](#page-60-0) is derived from [DbObjectDict](#page-36-0). It is a dictionary that represents the collection of rewrite rules in a database.

<span id="page-60-0"></span>class pyrseas.dbobject.rule.**RuleDict**(*dbconn=None*) The collection of rewrite rules in a database.

RuleDict.**from\_map**(*table*, *inmap*) Initialize the dictionary of rules by examining the input map

Parameters **inmap** – the input YAML map defining the rules

## **Triggers**

The trigger module defines two classes,  $Triager$  and  $TriagerDict$ , derived from DbSchemaObject and DbObjectDict, respectively.

## **Trigger**

[Trigger](#page-60-1) is derived from [DbSchemaObject](#page-37-1) and represents a PostgreSQL regular [trigger](http://www.postgresql.org/docs/current/static/sql-createtrigger.html) or [constraint trigger.](http://www.postgresql.org/docs/current/static/sql-createconstraint.html)

<span id="page-60-1"></span>class pyrseas.dbobject.trigger.**Trigger**(*name*, *schema*, *table*, *description*, *procedure*, *timing*, *level*, *events*, *constraint=False*, *deferrable=False*, *initially\_deferred=False*, *columns=[]*, *condition=None*, *arguments=''*, *oid=None*)

A procedural language trigger

Trigger.**identifier**() Returns a full identifier for the trigger

Returns string

Trigger.**to\_map**(*db*) Convert a trigger to a YAML-suitable format

Returns dictionary

Trigger.**create**(*obj*, *\*args*, *\*\*kwargs*) Return SQL statements to CREATE the trigger

Returns SQL statements

## **Trigger Dictionary**

[TriggerDict](#page-60-2) is derived from [DbObjectDict](#page-36-0). It is a dictionary that represents the collection of triggers in a database.

<span id="page-60-2"></span>class pyrseas.dbobject.trigger.**TriggerDict**(*dbconn=None*) The collection of triggers in a database

TriggerDict.**from\_map**(*table*, *intriggers*) Initalize the dictionary of triggers by converting the input map

Parameters

• **table** – table owning the triggers

• **intriggers** – YAML map defining the triggers

## **Text Search Objects**

The textsearch module defines eight classes: classes [TSConfiguration](#page-61-0), [TSDictionary](#page-61-1), [TSParser](#page-62-0) and [TSTemplate](#page-62-1) derived from DbSchemaObject, and classes [TSConfigurationDict](#page-61-2), [TSDictionaryDict](#page-62-2), [TSParserDict](#page-62-3) and [TSTemplateDict](#page-63-0) derived from DbObjectDict.

## **Text Search Configuration**

[TSConfiguration](#page-61-0) is derived from DbSchemaObject and represents a [PostgreSQL text search configuration.](http://www.postgresql.org/docs/current/static/sql-createtsconfig.html)

<span id="page-61-0"></span>class pyrseas.dbobject.textsearch.**TSConfiguration**(*name*, *schema='public'*, *description=None*, *\*\*attrs*)

A text search configuration definition

TSConfiguration.**to\_map**(*db*, *no\_owner*) Convert a text search configuration to a YAML-suitable format

Returns dictionary

TSConfiguration.**create**(*obj*, *\*args*, *\*\*kwargs*) Return SQL statements to CREATE the configuration

Returns SQL statements

## **Text Search Configuration Dictionary**

[TSConfigurationDict](#page-61-2) is derived from [DbObjectDict](#page-36-0). It is a dictionary that represents the collection of text search configurations in a database.

<span id="page-61-2"></span>class pyrseas.dbobject.textsearch.**TSConfigurationDict**(*dbconn=None*) The collection of text search configurations in a database

TSConfigurationDict.**from\_map**(*schema*, *inconfigs*)

Initialize the dictionary of configs by examining the input map

Parameters

- **schema** schema owning the configurations
- **inconfigs** input YAML map defining the configurations

## **Text Search Dictionary**

[TSDictionary](#page-61-1) is derived from DbSchemaObject and represents a [PostgreSQL text search dictionary.](http://www.postgresql.org/docs/current/static/textsearch-dictionaries.html)

<span id="page-61-1"></span>class pyrseas.dbobject.textsearch.**TSDictionary**(*name*, *schema='public'*, *description=None*,

*\*\*attrs*)

A text search dictionary definition

TSDictionary.**create**(*obj*, *\*args*, *\*\*kwargs*) Return SQL statements to CREATE the dictionary

Returns SQL statements

## **Text Search Dictionary Dictionary**

[TSDictionaryDict](#page-62-2) is derived from [DbObjectDict](#page-36-0). It is a Python dictionary that represents the collection of text search dictionaries in a database.

<span id="page-62-2"></span>class pyrseas.dbobject.textsearch.**TSDictionaryDict**(*dbconn=None*) The collection of text search dictionaries in a database

TSDictionaryDict.**from\_map**(*schema*, *indicts*) Initialize the dictionary of dictionaries by examining the input map

**Parameters** 

- **schema** schema owning the dictionaries
- **indicts** input YAML map defining the dictionaries

### **Text Search Parser**

[TSParser](#page-62-0) is derived from DbSchemaObject and represents a [PostgreSQL text search parser.](http://www.postgresql.org/docs/current/static/sql-createtsparser.html)

<span id="page-62-0"></span>class pyrseas.dbobject.textsearch.**TSParser**(*name*, *schema='public'*, *description=None*, *\*\*at-*

*trs*)

TSParser.**create**(*obj*, *\*args*, *\*\*kwargs*) Return SQL statements to CREATE the parser

Returns SQL statements

## **Text Search Parser Dictionary**

A text search parser definition

[TSParserDict](#page-62-3) is derived from [DbObjectDict](#page-36-0). It is a dictionary that represents the collection of text search parsers in a database.

```
class pyrseas.dbobject.textsearch.TSParserDict(dbconn=None)
     The collection of text search parsers in a database
```
TSParserDict.**from\_map**(*schema*, *inparsers*) Initialize the dictionary of parsers by examining the input map

#### **Parameters**

- **schema** schema owning the parsers
- **inparsers** input YAML map defining the parsers

## **Text Search Template**

[TSTemplate](#page-62-1) is derived from DbSchemaObject and represents a [PostgreSQL text search template.](http://www.postgresql.org/docs/current/static/sql-createtstemplate.html)

<span id="page-62-1"></span>class pyrseas.dbobject.textsearch.**TSTemplate**(*name*, *schema='public'*, *description=None*,

*\*\*attrs*)

A text search template definition

TSTemplate.**create**(*obj*, *\*args*, *\*\*kwargs*) Return SQL statements to CREATE the template

Returns SQL statements

## **Text Search Template Dictionary**

[TSTemplateDict](#page-63-0) is derived from [DbObjectDict](#page-36-0). It is a dictionary that represents the collection of text search templates in a database.

<span id="page-63-0"></span>class pyrseas.dbobject.textsearch.**TSTemplateDict**(*dbconn=None*) The collection of text search templates in a database

TSTemplateDict.**from\_map**(*schema*, *intemplates*) Initialize the dictionary of templates by examining the input map

**Parameters** 

- **schema** schema owning the templates
- **intemplates** input YAML map defining the templates

## **Foreign Data Objects**

The foreign module defines nine classes: [DbObjectWithOptions](#page-63-1) derived from DbObject, classes [ForeignDataWrapper](#page-63-2), [ForeignServer](#page-64-0) and [UserMapping](#page-65-0) derived from [DbObjectWithOptions](#page-63-1), [ForeignTable](#page-66-0) derived from [DbObjectWithOptions](#page-63-1) and Table, classes [ForeignDataWrapperDict](#page-64-1), [ForeignServerDict](#page-65-1) and [UserMappingDict](#page-66-1) derived from DbObjectDict, and [ForeignTableDict](#page-66-2) derived from ClassDict.

## **Database Object With Options**

[DbObjectWithOptions](#page-63-1) is derived from [DbObject](#page-34-1). It is a helper function dealing with the OPTIONS clauses common to the foreign data objects.

<span id="page-63-1"></span>class pyrseas.dbobject.foreign.**DbObjectWithOptions**(*name*, *description=None*, *\*\*attrs*) Helper class for database objects with OPTIONS clauses

DbObjectWithOptions.**options\_clause**() Create the OPTIONS clause

Parameters **optdict** – the dictionary of options

Returns SQL OPTIONS clause

DbObjectWithOptions.**diff\_options**(*newopts*) Compare options lists and generate SQL OPTIONS clause

Newopts list of new options

Returns SQL OPTIONS clause

Generate ([ADD|SET|DROP key 'value') clauses from two lists in the form of 'key=value' strings.

## **Foreign Data Wrapper**

[ForeignDataWrapper](#page-63-2) is derived from [DbObjectWithOptions](#page-63-1) and represents a [PostgreSQL foreign data](http://www.postgresql.org/docs/current/static/sql-createcreateforeigndatawrapper.html) [wrapper.](http://www.postgresql.org/docs/current/static/sql-createcreateforeigndatawrapper.html) For PostgreSQL versions 9.1 and later see also [Foreign Data](http://www.postgresql.org/docs/current/static/ddl-foreign-data.html) and [Writing A Foreign Data Wrapper.](http://www.postgresql.org/docs/current/static/fdwhandler.html)

<span id="page-63-2"></span>class pyrseas.dbobject.foreign.**ForeignDataWrapper**(*name*, *description=None*, *\*\*attrs*) A foreign data wrapper definition

ForeignDataWrapper.**to\_map**(*db*, *no\_owner*, *no\_privs*) Convert wrappers and subsidiary objects to a YAML-suitable format

#### **Parameters**

- **no\_owner** exclude object owner information
- **no privs** exclude privilege information

Returns dictionary

ForeignDataWrapper.**create**(*obj*, *\*args*, *\*\*kwargs*) Return SQL statements to CREATE the data wrapper

Returns SQL statements

## **Foreign Data Wrapper Dictionary**

[ForeignDataWrapperDict](#page-64-1) is derived from [DbObjectDict](#page-36-0). It is a dictionary that represents the collection of foreign data wrappers in a database.

<span id="page-64-1"></span>class pyrseas.dbobject.foreign.**ForeignDataWrapperDict**(*dbconn=None*) The collection of foreign data wrappers in a database

ForeignDataWrapperDict.**from\_map**(*inwrappers*, *newdb*) Initialize the dictionary of wrappers by examining the input map

#### **Parameters**

- **inwrappers** input YAML map defining the data wrappers
- **newdb** collection of dictionaries defining the database

ForeignDataWrapperDict.**link\_refs**(*dbservers*) Connect servers to their respective foreign data wrappers

Parameters **dbservers** – dictionary of foreign servers

## **Foreign Server**

[ForeignServer](#page-64-0) is derived from [DbObjectWithOptions](#page-63-1) and represents a [PostgreSQL foreign server.](http://www.postgresql.org/docs/current/static/sql-createserver.html)

<span id="page-64-0"></span>class pyrseas.dbobject.foreign.**ForeignServer**(*name*, *description=None*, *\*\*attrs*) A foreign server definition

ForeignServer.**identifier**() Returns a full identifier for the foreign server

Returns string

ForeignServer.**to\_map**(*db*, *no\_owner*, *no\_privs*) Convert servers and subsidiary objects to a YAML-suitable format

**Parameters** 

- **no owner** exclude server owner information
- **no\_privs** exclude privilege information

Returns dictionary

```
ForeignServer.create(obj, *args, **kwargs)
     Return SQL statements to CREATE the server
```
Returns SQL statements

## **Foreign Server Dictionary**

[ForeignServerDict](#page-65-1) is derived from [DbObjectDict](#page-36-0). It is a Python dictionary that represents the collection of foreign servers in a database.

<span id="page-65-1"></span>class pyrseas.dbobject.foreign.**ForeignServerDict**(*dbconn=None*) The collection of foreign servers in a database

ForeignServerDict.**from\_map**(*wrapper*, *inservers*, *newdb*) Initialize the dictionary of servers by examining the input map

#### **Parameters**

- **wrapper** associated foreign data wrapper
- **inservers** input YAML map defining the foreign servers
- **newdb** collection of dictionaries defining the database

ForeignServerDict.**to\_map**(*db*, *no\_owner*, *no\_privs*) Convert the server dictionary to a regular dictionary

#### **Parameters**

- **no owner** exclude server owner information
- **no privs** exclude privilege information

Returns dictionary

Invokes the *to\_map* method of each server to construct a dictionary of foreign servers.

ForeignServerDict.**link\_refs**(*dbusermaps*) Connect user mappings to their respective servers

Parameters **dbusermaps** – dictionary of user mappings

## **User Mapping**

[UserMapping](#page-65-0) is derived from [DbObjectWithOptions](#page-63-1) and represents a [PostgreSQL user mapping of a user to](http://www.postgresql.org/docs/current/static/sql-createusermapping.html) [a foreign server.](http://www.postgresql.org/docs/current/static/sql-createusermapping.html)

<span id="page-65-0"></span>class pyrseas.dbobject.foreign.**UserMapping**(*name*, *description=None*, *\*\*attrs*) A user mapping definition

UserMapping.**extern\_key**() Return the key to be used in external maps for this user mapping

#### Returns string

UserMapping.**identifier**() Return a full identifier for a user mapping object

#### Returns string

UserMapping.**create**() Return SQL statements to CREATE the user mapping

Returns SQL statements

## **User Mapping Dictionary**

[UserMappingDict](#page-66-1) is derived from [DbObjectDict](#page-36-0). It is a dictionary that represents the collection of user mappings in a database.

<span id="page-66-1"></span>class pyrseas.dbobject.foreign.**UserMappingDict**(*dbconn=None*) The collection of user mappings in a database

UserMappingDict.**from\_map**(*server*, *inusermaps*) Initialize the dictionary of mappings by examining the input map

**Parameters** 

- **server** foreign server associated with mappings
- **inusermaps** input YAML map defining the user mappings

UserMappingDict.**to\_map**(*db*)

Convert the user mapping dictionary to a regular dictionary

Returns dictionary

Invokes the *to\_map* method of each mapping to construct a dictionary of user mappings.

### **Foreign Table**

[ForeignTable](#page-66-0) is derived from [DbObjectWithOptions](#page-63-1) and [Table](#page-53-0). It represents a [PostgreSQL foreign table](http://www.postgresql.org/docs/current/static/sql-createforeigntable.html) (available on PostgreSQL 9.1 or later).

*server=None*, *options={}*, *oid=None*)

<span id="page-66-0"></span>class pyrseas.dbobject.foreign.**ForeignTable**(*name*, *schema*, *description*, *owner*, *privileges*,

A foreign table definition

ForeignTable.**to\_map**(*db*, *opts*) Convert a foreign table to a YAML-suitable format

Parameters **opts** – options to include/exclude tables, etc.

Returns dictionary

ForeignTable.**create**(*obj*, *\*args*, *\*\*kwargs*) Return SQL statements to CREATE the foreign table

Returns SQL statements

ForeignTable.**drop**() Return a SQL DROP statement for the foreign table

Returns SQL statement

## **Foreign Table Dictionary**

 $For eigenTableDict$  is derived from  $ClassDict$ . It is a dictionary that represents the collection of foreign tables in a database.

<span id="page-66-2"></span>class pyrseas.dbobject.foreign.**ForeignTableDict**(*dbconn=None*) The collection of foreign tables in a database

ForeignTableDict.**from\_map**(*schema*, *inobjs*, *newdb*) Initalize the dictionary of tables by converting the input map

**Parameters** 

- **schema** schema owning the tables
- **inobjs** YAML map defining the schema objects
- **newdb** collection of dictionaries defining the database

ForeignTableDict.**link\_refs**(*dbcolumns*) Connect columns to their respective foreign tables

Parameters **dbcolumns** – dictionary of columns

# CHAPTER 5

## Augmenter API Reference

## **Augmenter Databases**

The augmentdb module defines [AugmentDatabase](#page-68-0).

## **Augmenter Database**

An [AugmentDatabase](#page-68-0) is derived from [Database](#page-38-0). It contains two "dictionary" objects.

One is the Dicts container from its parent class. The *db* Dicts object, defines the database schemas, including their tables and other objects, by querying the system catalogs.

The second container is an AugDicts object. The *adb* AugDicts object specifies the schemas to be augmented and the augmenter configuration objects. The latter objects may be supplied either by other Augmenter modules or from the 'augmenter' configuration tree on the *aug\_map* supplied to the *apply* method.

<span id="page-68-0"></span>class pyrseas.augmentdb.**AugmentDatabase**(*config*)

A database that is to be augmented

AugmentDatabase.**apply**(*aug\_map*) Apply augmentations to an existing database

**Parameters aug\_map** – a YAML map defining the desired augmentations

Merges an existing database definition, as fetched from the catalogs, with an input YAML defining augmentations on various objects and an optional configuration map or the predefined configuration.

```
AugmentDatabase.from_augmap(aug_map)
```
Populate the augment objects from the input augment map

**Parameters aug\_map** – a YAML map defining the desired augmentations

The *adb* holder is populated by various DbAugmentDict-derived classes by traversing the YAML augmentation map. The objects in the dictionary are then linked to related objects, e.g., tables are linked to the schemas they belong.

## **Augmenter Configuration Objects**

These configuration objects are predefined in the Augmenter modules or can be defined or overriden by configuration elements in the augmenter map.

## **Configuration Functions**

A [CfgFunction](#page-69-0) class specifies a function to be used by other augmenter objects. For example, this includes procedures to be invoked by triggers used to maintain audit columns. The [CfgFunctionDict](#page-69-1) class holds all the [CfgFunction](#page-69-0) objects, indexed by the function name and its arguments. A [CfgFunctionSource](#page-69-2) class represents the source code for a function or part of that source code. A  $CfgFunctionTemplate$  class represents the source code for a function, which may include other elements that can be substituted in the final result. The class [CfgFunctionSourceDict](#page-69-4) holds all the templates currently defined.

<span id="page-69-0"></span>class pyrseas.augment.function.**CfgFunction**(*\*\*attrs*) A configuration function definition

```
CfgFunction.apply(schema, trans_tbl, augdb)
     Add a function to a given schema.
```
#### Parameters

- **schema** name of the schema in which to create the function
- **trans tbl** translation table
- **augdb** augmenter dictionaries

```
class pyrseas.augment.function.CfgFunctionDict(config)
     The collection of configuration functions
```

```
CfgFunctionDict.from_map(infuncs)
     Initialize the dictionary of functions by converting the input list
```
Parameters **infuncs** – YAML list defining the functions

<span id="page-69-2"></span>class pyrseas.augment.function.**CfgFunctionSource**(*\*\*attrs*) A configuration function source or part thereof

<span id="page-69-3"></span>class pyrseas.augment.function.**CfgFunctionTemplate**(*\*\*attrs*) A configuration function source template

<span id="page-69-4"></span>class pyrseas.augment.function.**CfgFunctionSourceDict**(*cfg\_templates*)

## **Configuration Columns**

A  $CfqColumm$  class defines a column to be added to a table by other augmenter objects. For example, this includes various columns that serve to capture audit trail information. The columns can be combined in various ways by the CfgAuditColumn objects. The [CfgColumnDict](#page-69-6) class holds all the [CfgColumn](#page-69-5) objects, indexed by column name.

```
class pyrseas.augment.column.CfgColumn(**attrs)
     A configuration column definition
```

```
CfgColumn.apply(table)
```
<span id="page-69-6"></span>Add columns to the table passed in.

Parameters table – table to which the columns will be added

class pyrseas.augment.column.**CfgColumnDict**(*config*) The collection of configuration columns

CfgColumnDict.**from\_map**(*incols*)

Initialize the dictionary of columns by converting the input dict

Parameters **incols** – YAML dictionary defining the columns

### **Configuration Triggers**

A [CfgTrigger](#page-70-0) class defines a trigger to be added to a table by other augmentation objects. For example, this includes triggers to maintain audit trail columns. The  $CfgTriqgerDict$  class holds all the  $CfgTriqger$  objects, indexed by trigger name.

```
class pyrseas.augment.trigger.CfgTrigger(**attrs)
     A configuration trigger definition
```

```
CfgTrigger.apply(table)
```
Create a trigger for the table passed in.

Parameters table – table on which the trigger will be created

<span id="page-70-1"></span>class pyrseas.augment.trigger.**CfgTriggerDict**(*config*) The collection of configuration triggers

CfgTriggerDict.**from\_map**(*intrigs*)

Initialize the dictionary of triggers by converting the input dict

Parameters **intrigs** – YAML dictionary defining the triggers

### **Configuration Audit Columns**

A [CfgAuditColumn](#page-70-2) class defines a set of attributes (columns, triggers) to be added to a table. The [CfgAuditColumnDict](#page-70-3) class holds all the [CfgAuditColumn](#page-70-2) objects, indexed by augmentation name.

```
class pyrseas.augment.audit.CfgAuditColumn(**attrs)
     An augmentation that adds automatically maintained audit columns
```
CfgAuditColumn.**apply**(*table*, *augdb*) Apply audit columns to argument table.

#### **Parameters**

- **table** table to which columns/triggers will be added
- **augdb** augment dictionaries

<span id="page-70-3"></span>class pyrseas.augment.audit.**CfgAuditColumnDict**(*config*) The collection of audit column augmentations

```
CfgAuditColumnDict.from_map(inaudcols)
```
Initalize the dictionary of functions by converting the input map

Parameters **inaudcols** – YAML map defining the audit column configuration

## **Augmentation Objects**

These objects are defined in the *aug\_map* argument to the *apply* method of [AugmentDatabase](#page-68-0). They tie the desired augmentations, e.g., audit columns, to the tables to be affected, and the schemas owning the tables.

### **Augmentation Schema**

class pyrseas.augment.schema.**AugSchema**(*\*\*attrs*)

A database schema definition, i.e., a named collection of tables, views, triggers and other schema objects.

AugSchema.**apply**(*augdb*)

Augment objects in a schema.

Parameters **augdb** – the augmenter dictionaries

class pyrseas.augment.schema.**AugSchemaDict**

The collection of schemas in a database

AugSchemaDict.**from\_map**(*augmap*, *augdb*) Initialize the dictionary of schemas by converting the augmenter map

#### Parameters

- **augmap** the input YAML map defining the augmentations
- **augdb** collection of dictionaries defining the augmentations

Starts the recursive analysis of the input map and construction of the internal collection of dictionaries describing the database objects.

AugSchemaDict.**link\_current**(*schemas*)

Connect schemas to be augmented to actual database schemas

Parameters **schemas** – schemas in current database

AugSchemaDict.**link\_refs**(*dbtables*)

Connect tables and functions to their respective schemas

Parameters **dbtables** – dictionary of tables

Fills in the *tables* dictionary for each schema by traversing the *dbtables* dictionary.

## **Augmentation Table**

```
class pyrseas.augment.table.AugDbClass(**attrs)
     A table, sequence or view
```
class pyrseas.augment.table.**AugTable**(*\*\*attrs*) A database table definition

AugTable.**apply**(*augdb*) Augment tables in a schema.

Parameters **augdb** – the augmenter dictionaries

class pyrseas.augment.table.**AugClassDict** The collection of tables and similar objects in a database

AugClassDict.**from\_map**(*schema*, *inobjs*, *augdb*) Initalize the dictionary of tables by converting the input map

#### Parameters

- **schema** schema owning the tables
- **inobjs** YAML map defining the schema objects
- **augdb** collection of dictionaries defining the augmentations
#### AugClassDict.**link\_current**(*tables*)

Connect tables to be augmented to actual database tables

Parameters **tables** – tables in current schema

# CHAPTER 6

Indices and tables

- genindex
- modindex
- search

# Python Module Index

#### p

pyrseas.augment.audit, [67](#page-70-0) pyrseas.augment.column, [66](#page-69-0) pyrseas.augment.function, [66](#page-69-1) pyrseas.augment.schema, [67](#page-70-1) pyrseas.augment.table, [68](#page-71-0) pyrseas.augment.trigger, [67](#page-70-2) pyrseas.augmentdb, [65](#page-68-0) pyrseas.database, [34](#page-37-0) pyrseas.dbobject, [31](#page-34-0) pyrseas.dbobject.cast, [36](#page-39-0) pyrseas.dbobject.collation, [39](#page-42-0) pyrseas.dbobject.column, [52](#page-55-0) pyrseas.dbobject.constraint, [53](#page-56-0) pyrseas.dbobject.conversion, [39](#page-42-1) pyrseas.dbobject.dbtype, [46](#page-49-0) pyrseas.dbobject.eventtrig, [40](#page-43-0) pyrseas.dbobject.extension, [41](#page-44-0) pyrseas.dbobject.foreign, [60](#page-63-0) pyrseas.dbobject.function, [41](#page-44-1) pyrseas.dbobject.index, [55](#page-58-0) pyrseas.dbobject.language, [36](#page-39-1) pyrseas.dbobject.operator, [43](#page-46-0) pyrseas.dbobject.operclass, [45](#page-48-0) pyrseas.dbobject.operfamily, [44](#page-47-0) pyrseas.dbobject.rule, [56](#page-59-0) pyrseas.dbobject.schema, [37](#page-40-0) pyrseas.dbobject.table, [48](#page-51-0) pyrseas.dbobject.textsearch, [58](#page-61-0) pyrseas.dbobject.trigger, [57](#page-60-0)

# Index

#### Symbols

–config <config-file> command line option, [28](#page-31-0) –exclude-schema <schema> dbtoyaml command line option, [25](#page-28-0) –exclude-table <table> dbtoyaml command line option, [25](#page-28-0) –host <host> command line option, [28](#page-31-0) –output <file> command line option, [28](#page-31-0) –port <port> command line option, [28](#page-31-0) –quote-reserved yamltodb command line option, [27](#page-30-0) –repository <path> command line option, [28](#page-31-0) –revert yamltodb command line option, [27](#page-30-0) –schema <schema> dbtoyaml command line option, [25](#page-28-0) yamltodb command line option, [27](#page-30-0) –single-transaction yamltodb command line option, [27](#page-30-0) –table <table> dbtoyaml command line option, [25](#page-28-0) –user <username> command line option, [28](#page-31-0) –version command line option, [28](#page-31-0) -1 yamltodb command line option, [27](#page-30-0)  $-H$  **host** $>$ command line option, [28](#page-31-0) -N <schema> dbtoyaml command line option, [25](#page-28-0) -O, –no-owner dbtoyaml command line option, [25](#page-28-0) -T <table>

dbtoyaml command line option, [25](#page-28-0) -U <username> command line option, [28](#page-31-0) -W, –password command line option, [28](#page-31-0) -c <config-file> command line option, [28](#page-31-0) -h, –help command line option, [28](#page-31-0) -m, –multiple-files dbtoyaml command line option, [25](#page-28-0) yamltodb command line option, [27](#page-30-0) -n <schema> dbtoyaml command line option, [25](#page-28-0) yamltodb command line option, [27](#page-30-0) -o <file> command line option, [28](#page-31-0) -p <port> command line option, [28](#page-31-0)  $-r$   $<$ path $>$ command line option, [28](#page-31-0) -t <table> dbtoyaml command line option, [25](#page-28-0) -u, –update yamltodb command line option, [27](#page-30-0) -x, –no-privileges dbtoyaml command line option, [25](#page-28-0)

# A

add() (pyrseas.dbobject.column.Column method), [52](#page-55-1) add() (pyrseas.dbobject.constraint.CheckConstraint method), [54](#page-57-0) add() (pyrseas.dbobject.constraint.Constraint method), [53](#page-56-1) add() (pyrseas.dbobject.constraint.ForeignKey method), [55](#page-58-1) add\_owner() (pyrseas.dbobject.table.Sequence method), [49](#page-52-0) add\_privs() (pyrseas.dbobject.column.Column method), [52](#page-55-1) Aggregate (class in pyrseas.dbobject.function), [42](#page-45-0)

alter\_owner() (pyrseas.dbobject.DbObject method), [33](#page-36-0)

apply() (pyrseas.augment.audit.CfgAuditColumn method), [67](#page-70-3)

- apply() (pyrseas.augment.column.CfgColumn method), [66](#page-69-2)
- apply() (pyrseas.augment.function.CfgFunction method), [66](#page-69-2)
- apply() (pyrseas.augment.schema.AugSchema method), [68](#page-71-1)
- apply() (pyrseas.augment.table.AugTable method), [68](#page-71-1)
- apply() (pyrseas.augment.trigger.CfgTrigger method), [67](#page-70-3)
- apply() (pyrseas.augmentdb.AugmentDatabase method), [65](#page-68-1)

AugClassDict (class in pyrseas.augment.table), [68](#page-71-1) AugDbClass (class in pyrseas.augment.table), [68](#page-71-1) AugmentDatabase (class in pyrseas.augmentdb), [65](#page-68-1) AugSchema (class in pyrseas.augment.schema), [68](#page-71-1) AugSchemaDict (class in pyrseas.augment.schema), [68](#page-71-1) AugTable (class in pyrseas.augment.table), [68](#page-71-1)

# B

BaseType (class in pyrseas.dbobject.dbtype), [46](#page-49-1)

# C

Cast (class in pyrseas.dbobject.cast), [36](#page-39-2) CastDict (class in pyrseas.dbobject.cast), [36](#page-39-2) CfgAuditColumn (class in pyrseas.augment.audit), [67](#page-70-3) CfgAuditColumnDict (class in pyrseas.augment.audit), [67](#page-70-3) CfgColumn (class in pyrseas.augment.column), [66](#page-69-2) CfgColumnDict (class in pyrseas.augment.column), [66](#page-69-2) CfgFunction (class in pyrseas.augment.function), [66](#page-69-2) CfgFunctionDict (class in pyrseas.augment.function), [66](#page-69-2) CfgFunctionSource (class in pyrseas.augment.function), [66](#page-69-2) CfgFunctionSourceDict (class in pyrseas.augment.function), [66](#page-69-2) CfgFunctionTemplate (class in pyrseas.augment.function), [66](#page-69-2) CfgTrigger (class in pyrseas.augment.trigger), [67](#page-70-3) CfgTriggerDict (class in pyrseas.augment.trigger), [67](#page-70-3) CheckConstraint (class in pyrseas.dbobject.constraint), [54](#page-57-0) ClassDict (class in pyrseas.dbobject.table), [51](#page-54-0) cls (pyrseas.dbobject.DbObjectDict attribute), [33](#page-36-0) Collation (class in pyrseas.dbobject.collation), [39](#page-42-2) CollationDict (class in pyrseas.dbobject.collation), [39](#page-42-2) Column (class in pyrseas.dbobject.column), [52](#page-55-1) column\_names() (pyrseas.dbobject.table.Table method), [50](#page-53-0) ColumnDict (class in pyrseas.dbobject.column), [53](#page-56-1) command line option –config <config-file>, [28](#page-31-0) –host <host>, [28](#page-31-0)

–output <file>, [28](#page-31-0)  $-port$  <port>, [28](#page-31-0) –repository <path>, [28](#page-31-0) –user <username>, [28](#page-31-0) –version, [28](#page-31-0)  $-H$  <host>, [28](#page-31-0) -U <username>, [28](#page-31-0) -W, –password, [28](#page-31-0) -c <config-file>, [28](#page-31-0) -h, –help, [28](#page-31-0)  $-0$  <file>, [28](#page-31-0)  $-p$  <port>, [28](#page-31-0)  $-r$  <path>, [28](#page-31-0) comment() (pyrseas.dbobject.column.Column method), [52](#page-55-1) comment() (pyrseas.dbobject.constraint.Constraint method), [53](#page-56-1) comment() (pyrseas.dbobject.DbObject method), [33](#page-36-0) Composite (class in pyrseas.dbobject.dbtype), [47](#page-50-0) Constraint (class in pyrseas.dbobject.constraint), [53](#page-56-1) ConstraintDict (class in pyrseas.dbobject.constraint), [55](#page-58-1) Conversion (class in pyrseas.dbobject.conversion), [40](#page-43-1) ConversionDict (class in pyrseas.dbobject.conversion), [40](#page-43-1) create() (pyrseas.dbobject.cast.Cast method), [36](#page-39-2) create() (pyrseas.dbobject.collation.Collation method), [39](#page-42-2) create() (pyrseas.dbobject.conversion.Conversion method), [40](#page-43-1) create() (pyrseas.dbobject.dbtype.BaseType method), [46](#page-49-1) create() (pyrseas.dbobject.dbtype.Composite method), [47](#page-50-0) create() (pyrseas.dbobject.dbtype.Domain method), [47](#page-50-0) create() (pyrseas.dbobject.dbtype.Enum method), [47](#page-50-0) create() (pyrseas.dbobject.eventtrig.EventTrigger method), [40](#page-43-1) create() (pyrseas.dbobject.extension.Extension method), [41](#page-44-2) create() (pyrseas.dbobject.foreign.ForeignDataWrapper method), [61](#page-64-0) create() (pyrseas.dbobject.foreign.ForeignServer method), [61](#page-64-0) create() (pyrseas.dbobject.foreign.ForeignTable method), [63](#page-66-0) create() (pyrseas.dbobject.foreign.UserMapping method), [62](#page-65-0) create() (pyrseas.dbobject.function.Aggregate method), [43](#page-46-1) create() (pyrseas.dbobject.function.Function method), [42](#page-45-0) create() (pyrseas.dbobject.index.Index method), [56](#page-59-1) create() (pyrseas.dbobject.language.Language method), [37](#page-40-1) create() (pyrseas.dbobject.operator.Operator method), [43](#page-46-1) create() (pyrseas.dbobject.operclass.OperatorClass method), [45](#page-48-1) create() (pyrseas.dbobject.operfamily.OperatorFamily method), [44](#page-47-1)

create() (pyrseas.dbobject.rule.Rule method), [56](#page-59-1)

- create() (pyrseas.dbobject.schema.Schema method), [38](#page-41-0)
- create() (pyrseas.dbobject.table.Sequence method), [49](#page-52-0)
- create() (pyrseas.dbobject.table.Table method), [50](#page-53-0)
- create() (pyrseas.dbobject.textsearch.TSConfiguration method), [58](#page-61-1)
- create() (pyrseas.dbobject.textsearch.TSDictionary method), [58](#page-61-1)
- create() (pyrseas.dbobject.textsearch.TSParser method), [59](#page-62-0)
- create() (pyrseas.dbobject.textsearch.TSTemplate method), [59](#page-62-0)

create() (pyrseas.dbobject.trigger.Trigger method), [57](#page-60-1)

#### D

data\_export() (pyrseas.dbobject.table.Table method), [50](#page-53-0) data import() (pyrseas.dbobject.schema.Schema method), [38](#page-41-0) data\_import() (pyrseas.dbobject.schema.SchemaDict method), [39](#page-42-2) data\_import() (pyrseas.dbobject.table.Table method), [50](#page-53-0) Database (class in pyrseas.database), [35](#page-38-0) DbClass (class in pyrseas.dbobject.table), [48](#page-51-1) DbObject (class in pyrseas.dbobject), [31](#page-34-1) DbObjectDict (class in pyrseas.dbobject), [33](#page-36-0) DbObjectWithOptions (class in pyrseas.dbobject.foreign), [60](#page-63-1) DbSchemaObject (class in pyrseas.dbobject), [34](#page-37-1) dbtoyaml command line option –exclude-schema <schema>, [25](#page-28-0) –exclude-table <table>, [25](#page-28-0) –schema <schema>, [25](#page-28-0) –table <table>, [25](#page-28-0) -N <schema>, [25](#page-28-0) -O, –no-owner, [25](#page-28-0)  $-T$  <table>, [25](#page-28-0) -m, –multiple-files, [25](#page-28-0) -n <schema>, [25](#page-28-0)  $-t$  <table>, [25](#page-28-0) -x, –no-privileges, [25](#page-28-0) DbType (class in pyrseas.dbobject.dbtype), [46](#page-49-1) diff\_description() (pyrseas.dbobject.DbObject method), [33](#page-36-0) diff\_map() (pyrseas.database.Database method), [35](#page-38-0) diff\_options() (pyrseas.dbobject.foreign.DbObjectWithOptions method), [60](#page-63-1) diff\_options() (pyrseas.dbobject.table.Table method), [50](#page-53-0) diff\_privileges() (pyrseas.dbobject.column.Column method), [52](#page-55-1) diff privileges() (pyrseas.dbobject.DbObject method), [33](#page-36-0) Domain (class in pyrseas.dbobject.dbtype), [47](#page-50-0) drop() (pyrseas.dbobject.column.Column method), [52](#page-55-1) drop() (pyrseas.dbobject.constraint.Constraint method), [53](#page-56-1)

- drop() (pyrseas.dbobject.DbObject method), [33](#page-36-0)
- drop() (pyrseas.dbobject.DbSchemaObject method), [34](#page-37-1)
- drop() (pyrseas.dbobject.dbtype.BaseType method), [46](#page-49-1)
- drop() (pyrseas.dbobject.foreign.ForeignTable method), [63](#page-66-0)
- drop() (pyrseas.dbobject.table.Table method), [50](#page-53-0)

#### E

Enum (class in pyrseas.dbobject.dbtype), [47](#page-50-0)

EventTrigger (class in pyrseas.dbobject.eventtrig), [40](#page-43-1)

EventTriggerDict (class in pyrseas.dbobject.eventtrig), [40](#page-43-1)

Extension (class in pyrseas.dbobject.extension), [41](#page-44-2)

ExtensionDict (class in pyrseas.dbobject.extension), [41](#page-44-2)

extern\_dir() (pyrseas.dbobject.schema.Schema method), [37](#page-40-1)

extern filename() (pyrseas.dbobject.DbObject method), [32](#page-35-0)

- extern\_key() (pyrseas.dbobject.cast.Cast method), [36](#page-39-2)
- extern\_key() (pyrseas.dbobject.DbObject method), [32](#page-35-0)

extern\_key() (pyrseas.dbobject.foreign.UserMapping method), [62](#page-65-0)

extern key() (pyrseas.dbobject.function.Proc method), [42](#page-45-0)

extern key() (pyrseas.dbobject.operator.Operator method), [43](#page-46-1)

extern\_key() (pyrseas.dbobject.operclass.OperatorClass method), [45](#page-48-1)

extern\_key() (pyrseas.dbobject.operfamily.OperatorFamily method), [44](#page-47-1)

#### F

fetch() (pyrseas.dbobject.DbObjectDict method), [34](#page-37-1) ForeignDataWrapper (class in pyrseas.dbobject.foreign), [60](#page-63-1) ForeignDataWrapperDict (class in

pyrseas.dbobject.foreign), [61](#page-64-0) ForeignKey (class in pyrseas.dbobject.constraint), [54](#page-57-0)

ForeignServer (class in pyrseas.dbobject.foreign), [61](#page-64-0)

ForeignServerDict (class in pyrseas.dbobject.foreign), [62](#page-65-0)

ForeignTable (class in pyrseas.dbobject.foreign), [63](#page-66-0)

ForeignTableDict (class in pyrseas.dbobject.foreign), [63](#page-66-0)

from\_augmap() (pyrseas.augmentdb.AugmentDatabase method), [65](#page-68-1)

from\_catalog() (pyrseas.database.Database method), [35](#page-38-0) from\_map() (pyrseas.augment.audit.CfgAuditColumnDict method), [67](#page-70-3)

from\_map() (pyrseas.augment.column.CfgColumnDict method), [67](#page-70-3)

from map() (pyrseas.augment.function.CfgFunctionDict method), [66](#page-69-2)

from\_map() (pyrseas.augment.schema.AugSchemaDict method), [68](#page-71-1)

from\_map() (pyrseas.augment.table.AugClassDict method), [68](#page-71-1)

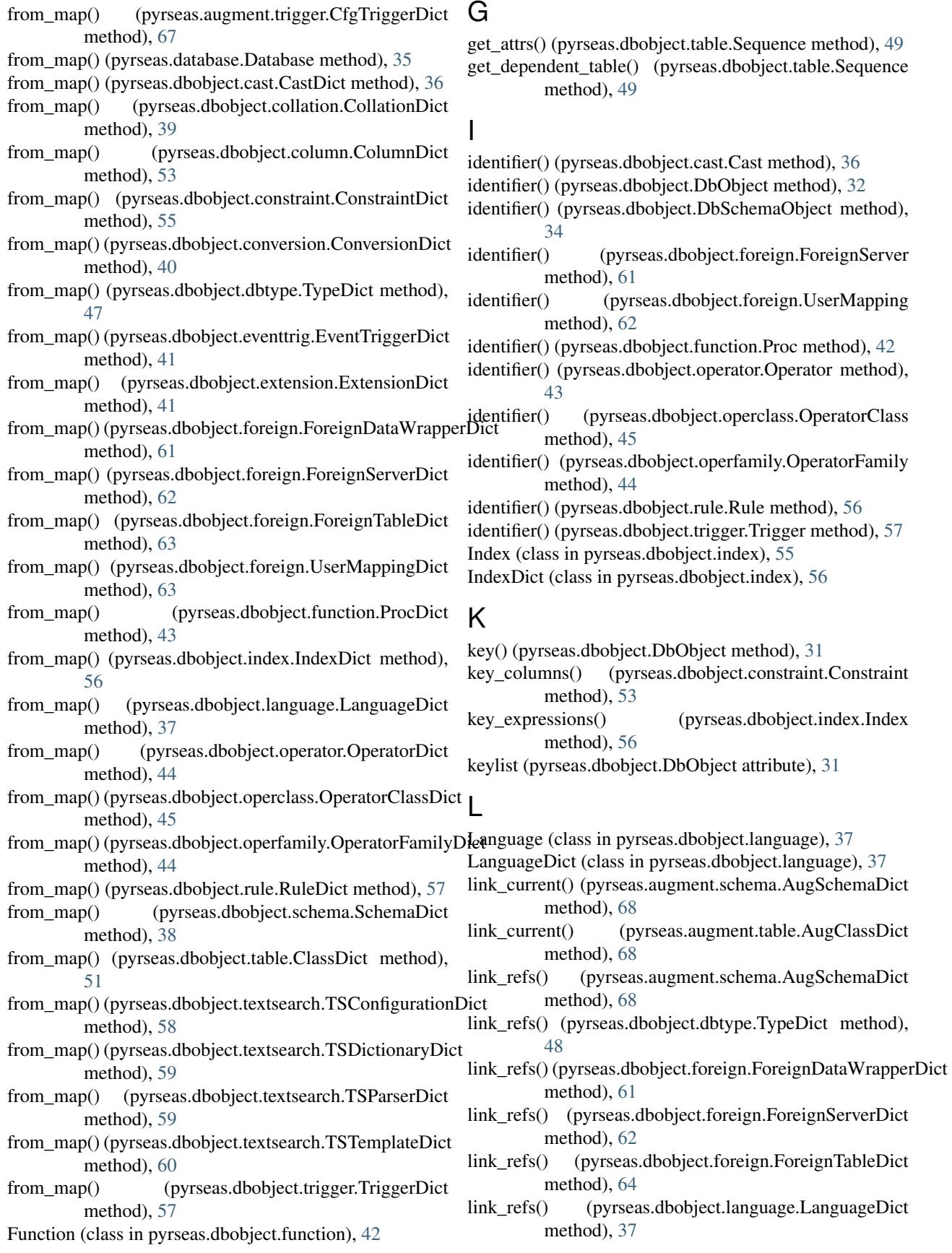

link\_refs() (pyrseas.dbobject.schema.SchemaDict pyrseas.dbobject.trigger (module), [57](#page-60-1) method), [38](#page-41-0)

link refs() (pyrseas.dbobject.table.ClassDict method), [51](#page-54-0)

#### M

map\_from\_dir() (pyrseas.database.Database method), [35](#page-38-0) map\_privs() (pyrseas.dbobject.DbObject method), [33](#page-36-0)

# $\Omega$

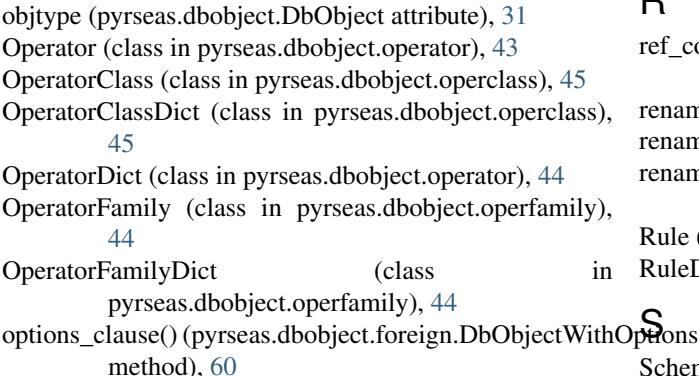

P

PrimaryKey (class in pyrseas.dbobject.constraint), [54](#page-57-0) Proc (class in pyrseas.dbobject.function), [42](#page-45-0) ProcDict (class in pyrseas.dbobject.function), [43](#page-46-1) pyrseas.augment.audit (module), [67](#page-70-3) pyrseas.augment.column (module), [66](#page-69-2) pyrseas.augment.function (module), [66](#page-69-2) pyrseas.augment.schema (module), [67](#page-70-3) pyrseas.augment.table (module), [68](#page-71-1) pyrseas.augment.trigger (module), [67](#page-70-3) pyrseas.augmentdb (module), [65](#page-68-1) pyrseas.database (module), [34](#page-37-1) pyrseas.dbobject (module), [31](#page-34-1) pyrseas.dbobject.cast (module), [36](#page-39-2) pyrseas.dbobject.collation (module), [39](#page-42-2) pyrseas.dbobject.column (module), [52](#page-55-1) pyrseas.dbobject.constraint (module), [53](#page-56-1) pyrseas.dbobject.conversion (module), [39](#page-42-2) pyrseas.dbobject.dbtype (module), [46](#page-49-1) pyrseas.dbobject.eventtrig (module), [40](#page-43-1) pyrseas.dbobject.extension (module), [41](#page-44-2) pyrseas.dbobject.foreign (module), [60](#page-63-1) pyrseas.dbobject.function (module), [41](#page-44-2) pyrseas.dbobject.index (module), [55](#page-58-1) pyrseas.dbobject.language (module), [36](#page-39-2) pyrseas.dbobject.operator (module), [43](#page-46-1) pyrseas.dbobject.operclass (module), [45](#page-48-1) pyrseas.dbobject.operfamily (module), [44](#page-47-1) pyrseas.dbobject.rule (module), [56](#page-59-1) pyrseas.dbobject.schema (module), [37](#page-40-1) pyrseas.dbobject.table (module), [48](#page-51-1) pyrseas.dbobject.textsearch (module), [58](#page-61-1)

# Q

qualname() (pyrseas.dbobject.DbSchemaObject method), [34](#page-37-1)

qualname() (pyrseas.dbobject.operator.Operator method), [43](#page-46-1)

query (pyrseas.dbobject.DbObjectDict attribute), [33](#page-36-0)

## R

```
ref_columns() (pyrseas.dbobject.constraint.ForeignKey
         method), 54
rename() (pyrseas.dbobject.column.Column method), 52
rename() (pyrseas.dbobject.DbObject method), 33
rename() (pyrseas.dbobject.DbSchemaObject method),
         34
Rule (class in pyrseas.dbobject.rule), 56
RuleDict (class in pyrseas.dbobject.rule), 57
```
 $\mathcal{S}_{\text{obs}}$ Schema (class in pyrseas.dbobject.schema), [37](#page-40-1) SchemaDict (class in pyrseas.dbobject.schema), [38](#page-41-0) Sequence (class in pyrseas.dbobject.table), [48](#page-51-1) set\_sequence\_default() (pyrseas.dbobject.column.Column method), [52](#page-55-1)

#### T

Table (class in pyrseas.dbobject.table), [50](#page-53-0) to\_map() (pyrseas.database.Database method), [35](#page-38-0) to\_map() (pyrseas.dbobject.cast.Cast method), [36](#page-39-2) to\_map() (pyrseas.dbobject.column.Column method), [52](#page-55-1) to\_map() (pyrseas.dbobject.constraint.CheckConstraint method), [54](#page-57-0) to\_map() (pyrseas.dbobject.constraint.ForeignKey method), [54](#page-57-0) to\_map() (pyrseas.dbobject.constraint.PrimaryKey method), [54](#page-57-0) to\_map() (pyrseas.dbobject.constraint.UniqueConstraint method), [55](#page-58-1) to\_map() (pyrseas.dbobject.DbObject method), [32](#page-35-0) to\_map() (pyrseas.dbobject.DbObjectDict method), [33](#page-36-0) to\_map() (pyrseas.dbobject.dbtype.BaseType method), [46](#page-49-1)

- to\_map() (pyrseas.dbobject.dbtype.Composite method), [47](#page-50-0)
- to\_map() (pyrseas.dbobject.dbtype.Domain method), [47](#page-50-0)
- to\_map() (pyrseas.dbobject.foreign.ForeignDataWrapper method), [60](#page-63-1)
- to\_map() (pyrseas.dbobject.foreign.ForeignServer method), [61](#page-64-0)
- to\_map() (pyrseas.dbobject.foreign.ForeignServerDict method), [62](#page-65-0)
- to\_map() (pyrseas.dbobject.foreign.ForeignTable method), [63](#page-66-0)
- to\_map() (pyrseas.dbobject.foreign.UserMappingDict method), [63](#page-66-0)
- to\_map() (pyrseas.dbobject.function.Aggregate method), [42](#page-45-0)
- to\_map() (pyrseas.dbobject.function.Function method), [42](#page-45-0)
- to\_map() (pyrseas.dbobject.index.Index method), [56](#page-59-1)
- to\_map() (pyrseas.dbobject.language.Language method), [37](#page-40-1)
- to\_map() (pyrseas.dbobject.operclass.OperatorClass method), [45](#page-48-1)
- to\_map() (pyrseas.dbobject.rule.Rule method), [56](#page-59-1)
- to\_map() (pyrseas.dbobject.schema.Schema method), [38](#page-41-0)
- to\_map() (pyrseas.dbobject.schema.SchemaDict method), [38](#page-41-0)
- to\_map() (pyrseas.dbobject.table.Sequence method), [49](#page-52-0)
- to\_map() (pyrseas.dbobject.table.Table method), [50](#page-53-0)
- to\_map() (pyrseas.dbobject.textsearch.TSConfiguration method), [58](#page-61-1)
- to map() (pyrseas.dbobject.trigger.Trigger method), [57](#page-60-1)
- Trigger (class in pyrseas.dbobject.trigger), [57](#page-60-1)
- TriggerDict (class in pyrseas.dbobject.trigger), [57](#page-60-1)
- TSConfiguration (class in pyrseas.dbobject.textsearch), [58](#page-61-1)
- TSConfigurationDict (class in pyrseas.dbobject.textsearch), [58](#page-61-1)
- TSDictionary (class in pyrseas.dbobject.textsearch), [58](#page-61-1)
- TSDictionaryDict (class in pyrseas.dbobject.textsearch), [59](#page-62-0)
- TSParser (class in pyrseas.dbobject.textsearch), [59](#page-62-0) TSParserDict (class in pyrseas.dbobject.textsearch), [59](#page-62-0) TSTemplate (class in pyrseas.dbobject.textsearch), [59](#page-62-0) TSTemplateDict (class in pyrseas.dbobject.textsearch), [60](#page-63-1) TypeDict (class in pyrseas.dbobject.dbtype), [47](#page-50-0)

## $\mathbf{U}$

UniqueConstraint (class in pyrseas.dbobject.constraint), [55](#page-58-1)

unqualify() (pyrseas.dbobject.DbSchemaObject method), [34](#page-37-1)

UserMapping (class in pyrseas.dbobject.foreign), [62](#page-65-0) UserMappingDict (class in pyrseas.dbobject.foreign), [63](#page-66-0)

# Y

yamltodb command line option –quote-reserved, [27](#page-30-0)

–revert, [27](#page-30-0) –schema <schema>, [27](#page-30-0) –single-transaction, [27](#page-30-0) -1, [27](#page-30-0) -m, –multiple-files, [27](#page-30-0) -n <schema>, [27](#page-30-0) -u, –update, [27](#page-30-0)